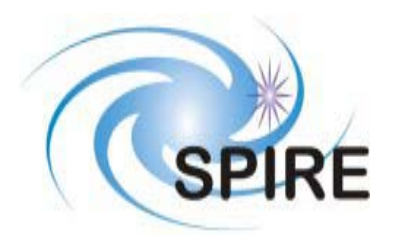

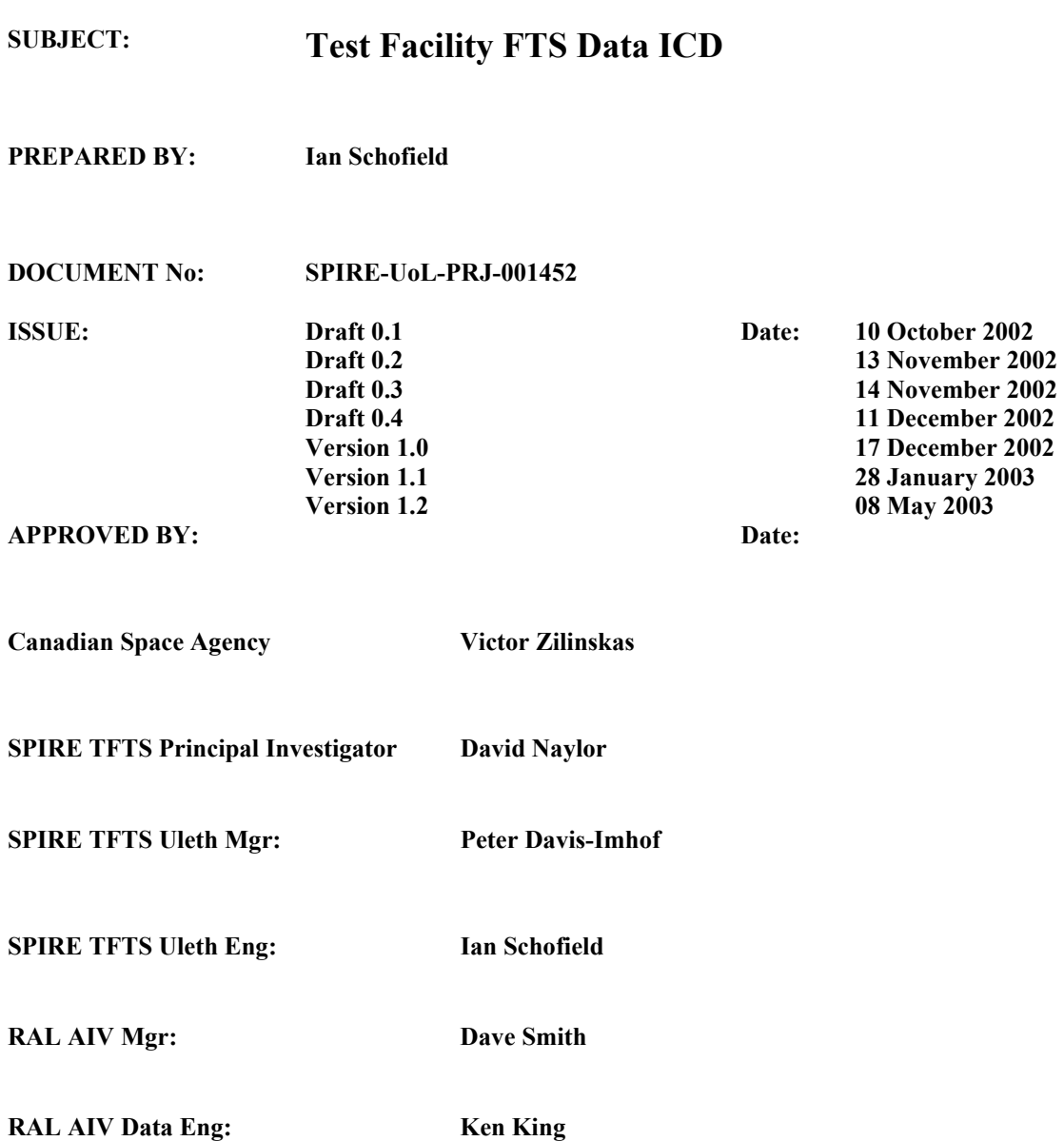

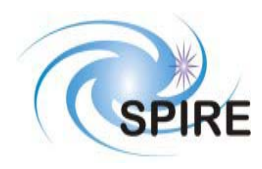

**SPIRE Test Facility FTS Data ICD**

**Ref: SPIRE-UoL-PRJ-001452 Issue:** Version 1.2 **Date:** May 8, 2003 **Page:** 1

# **Distribution**

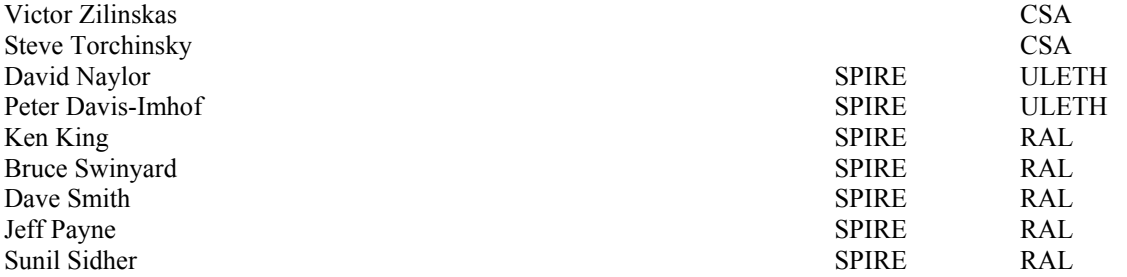

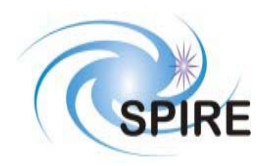

# **Change Record**

# **Document Status Sheet**

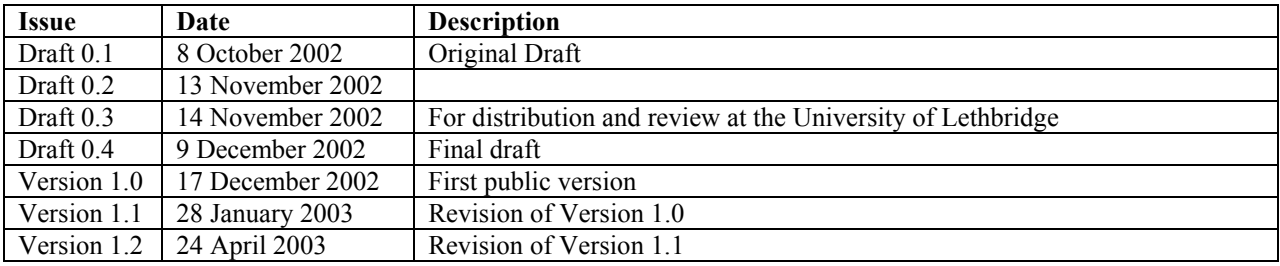

# **Document Change Record**

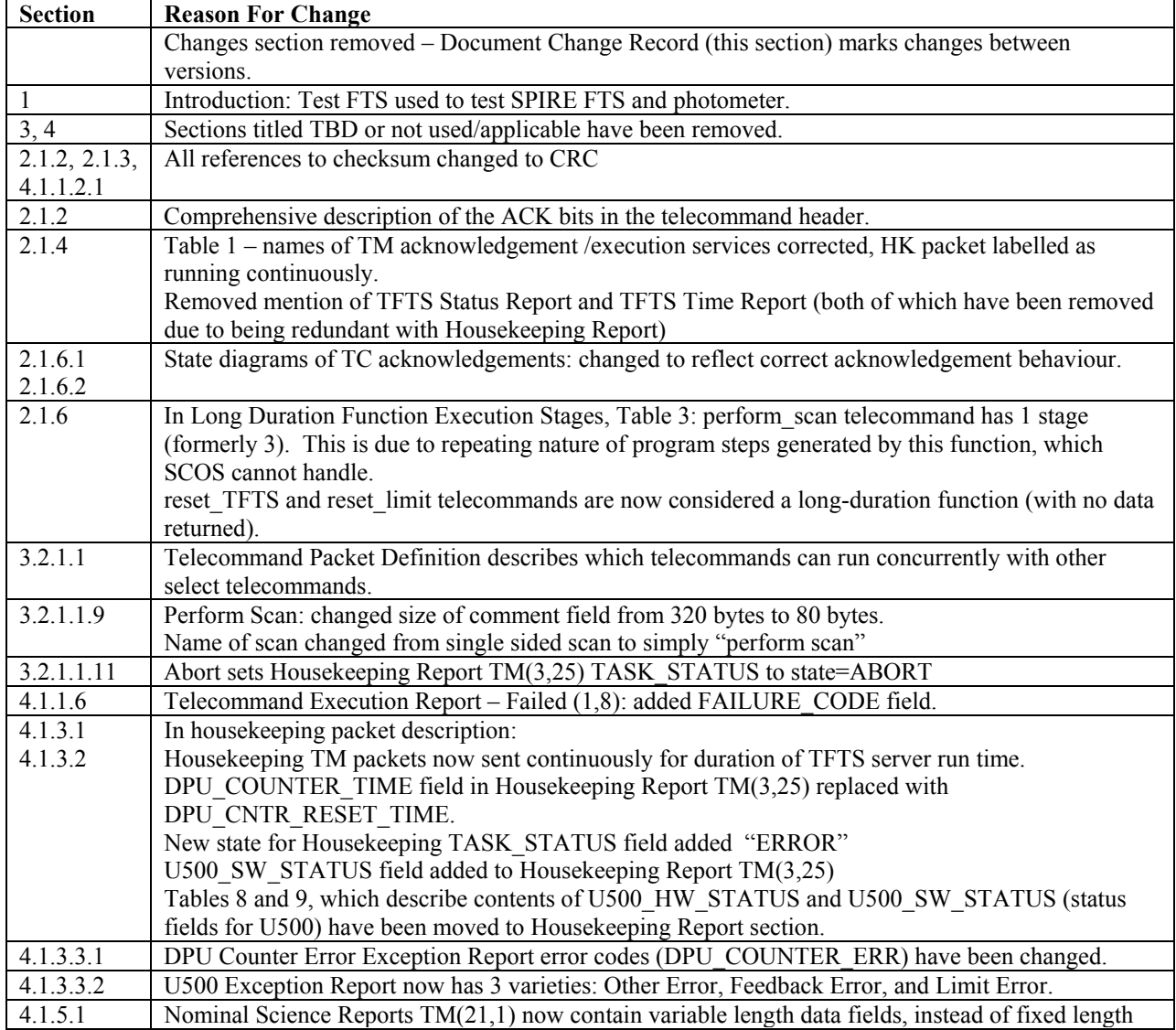

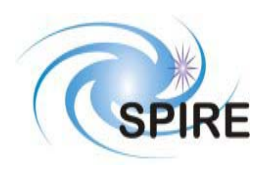

# **SPIRE Test Facility FTS Data ICD**

**Ref: SPIRE-UoL-PRJ-001452 Issue:** Version 1.2 **Date:** May 8, 2003 **Page:** 3

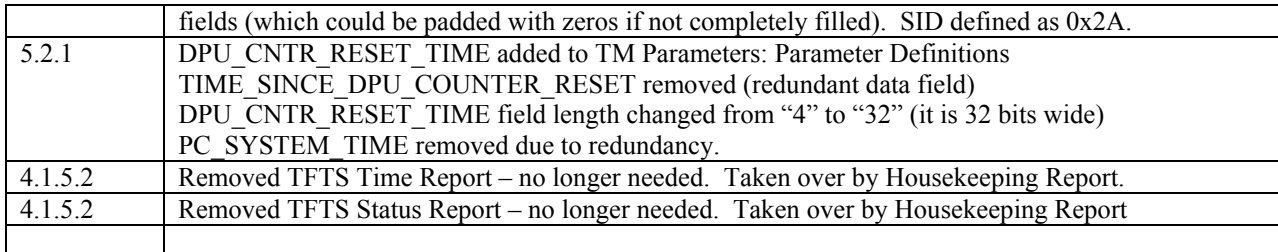

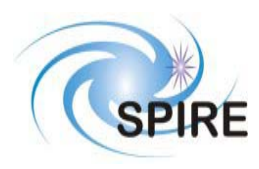

**SPIRE Test Facility FTS Data ICD** 

Ref: SPIRE-UoL-PRJ-001452 **Issue:** Version 1.2 **Date:** May 8, 2003 Page: 4

# **TABLE OF CONTENTS**

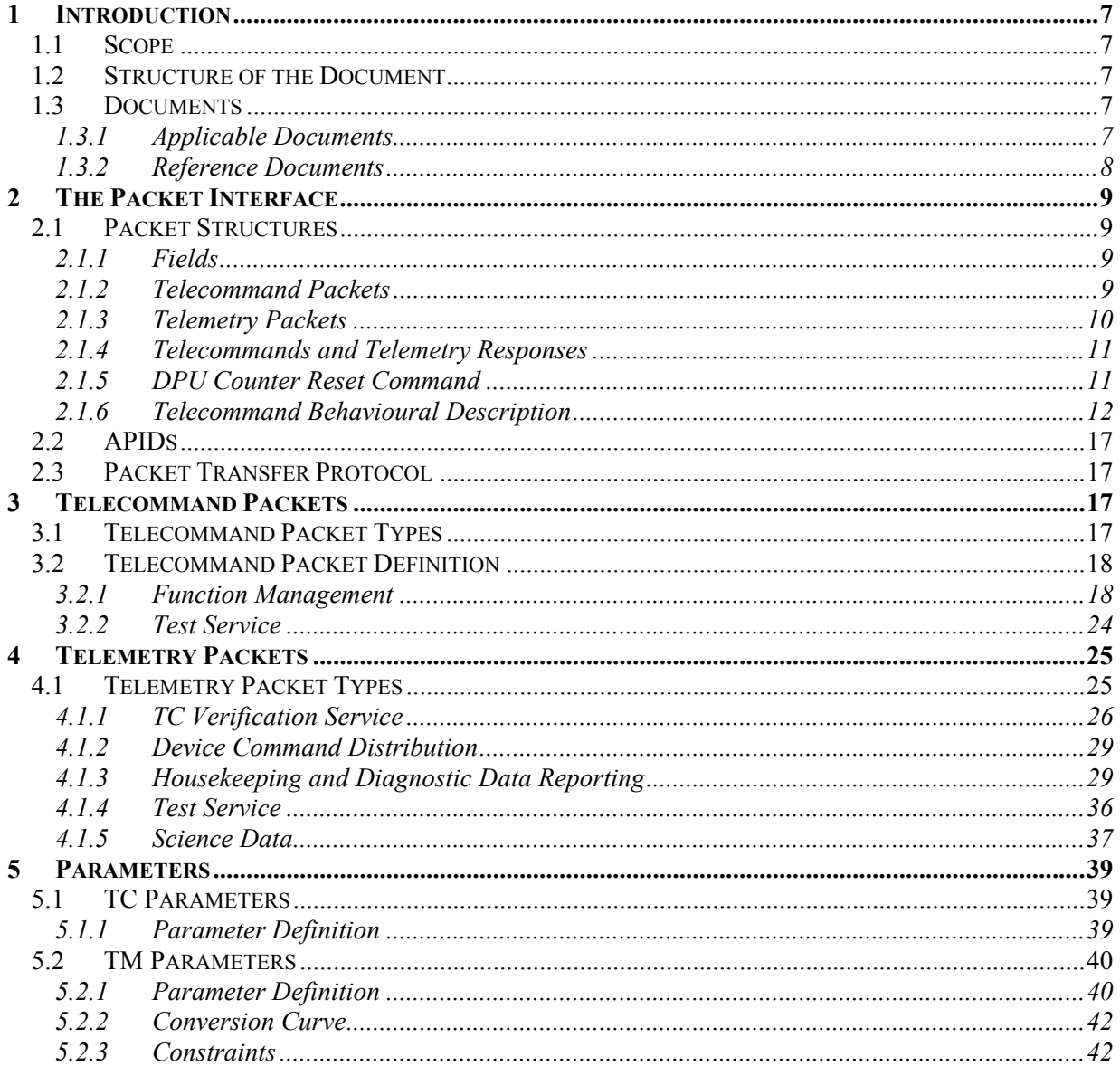

# **FIGURES**

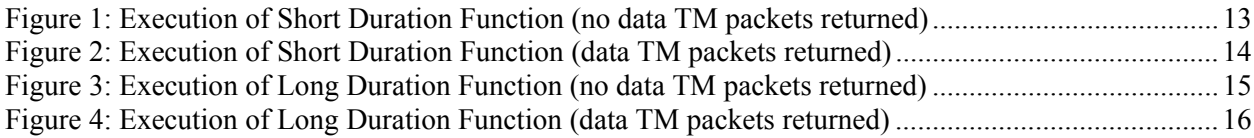

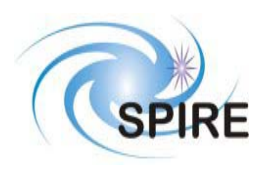

**SPIRE Test Facility FTS Data ICD**

**Ref: SPIRE-UoL-PRJ-001452 Issue:** Version 1.2 **Date:** May 8, 2003 **Page:** 5

# **TABLES**

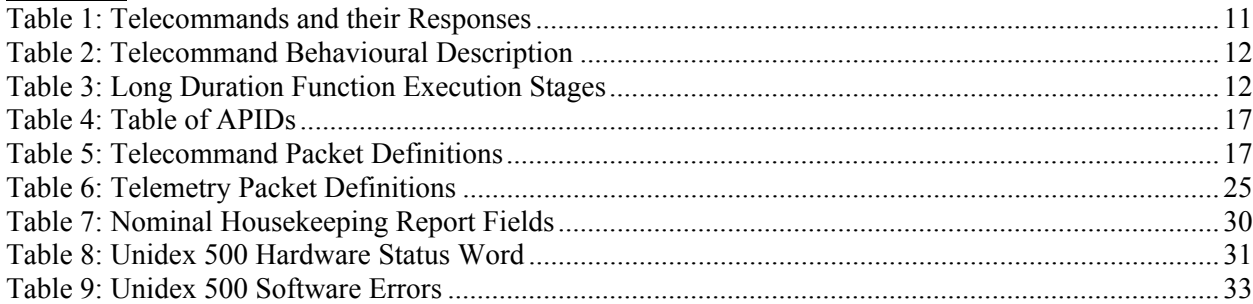

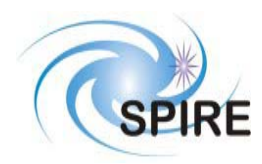

# **SPIRE Test Facility FTS Data ICD**

**Ref: SPIRE-UoL-PRJ-001452 Issue:** Version 1.2 **Date:** May 8, 2003 **Page:** 6

# **Glossary**

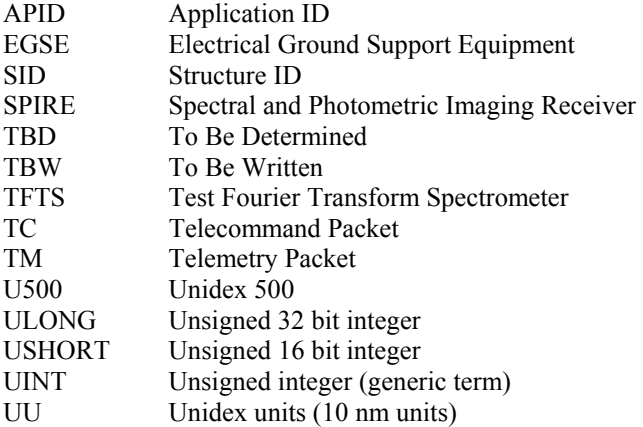

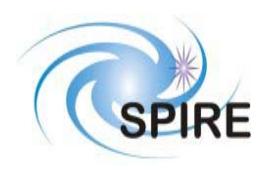

**SPIRE Test Facility FTS Data ICD**

**Ref: SPIRE-UoL-PRJ-001452 Issue:** Version 1.2 **Date:** May 8, 2003 **Page:** 7

## **1 INTRODUCTION**

The Test Facility FTS (TFTS) is a Fourier Transform Spectrometer, which will be used for instrument-level testing of the SPIRE FTS and photometer. The Unidex 500 (U500), a motion controller card that plugs into the TFTS PC's PCI bus, controls the Aerotech linear translation stage on which the spectrometer's scanning mirror is attached. The TFTS PC, running under Windows 2000, hosts the TFTS control software. The control software listens for instructions from the SPIRE EGSE to initialize the TFTS and take interferogram scans. The resulting data sets are packetized and sent back to the SPIRE EGSE. Commands are formatted and sent as telecommand (TC) packets, while data is returned to the EGSE as telemetry packets (TM). Both TM and TC packets are carried over an Ethernet-based local area network.

All telemetry data produced by the SPIRE EGSE systems will follow the same standards used in the Herschel Spacecraft and Ground Segment systems. This will ease transition from testing to the operational environments. TM and TC packets conform to the ESA Packet Utilisation Standards (RD01, RD02, and RD03), and the Herschel Packet Structure ICD (AD01) subset. The TFTS reduced set of telemetry packet types are detailed herein.

## **1.1 Scope**

This document defines the packet types and contents that will be accepted and generated by the Test Facility FTS (TFTS). These packets conform to the formats given in the Herschel/Planck Packet Structure Interface Control Document (AD01) and the Herschel Science Ground Segment to Instruments Interface Control Document (AD03).

## **1.2 Structure of the Document**

Section 2 describes the packet interface used between the SPIRE instrument and the SPIRE EGSE, including the Test Facility Control System and test equipment. This includes the general format of the packets used by the SPIRE instrument for telecommands and telemetry (from AD01), the allocation of Application IDs used by the instrument, and the functionality of the packet transfer protocol of the instrument/spacecraft interface (from AD01, appendix 9) that is used by the instrument.

Section 3 defines the format and content of each of the telecommand packets accepted by the TFTS. Section 4 defines the corresponding information for the telemetry packets generated by the TFTS. A description of how these packets are handled by the TFTS is given in RD04. Section 5 defines in detail the parameters used within the telecommand and telemetry packets.

## **1.3 Documents**

## **1.3.1 Applicable Documents**

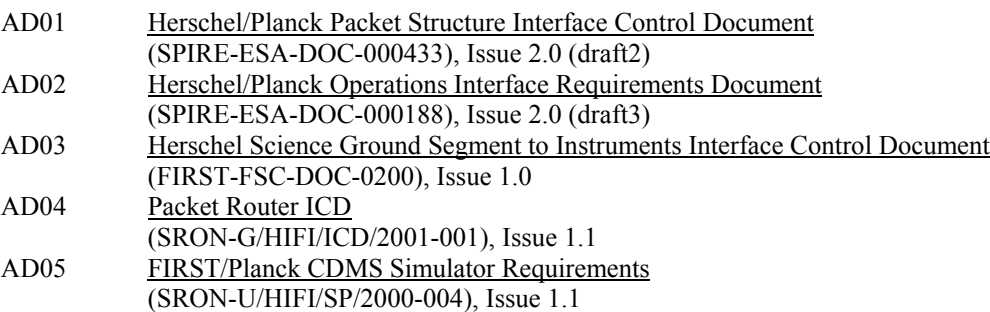

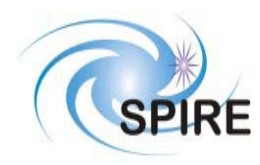

**Ref: SPIRE-UoL-PRJ-001452 Issue:** Version 1.2 **Date:** May 8, 2003 **Page:** 8

## **1.3.2 Reference Documents**

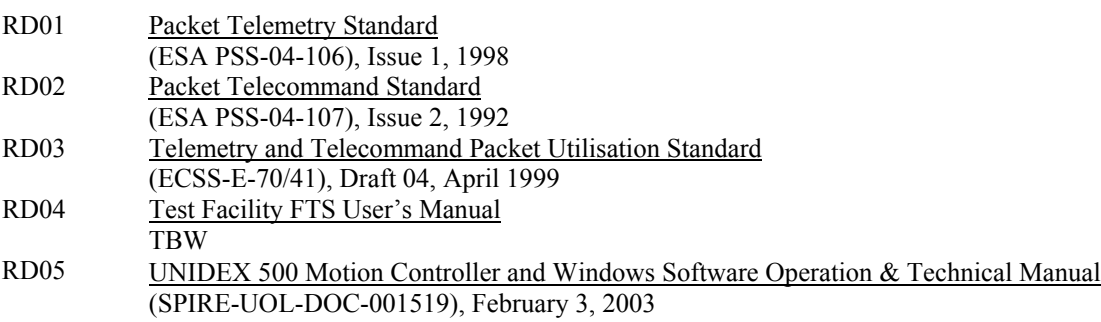

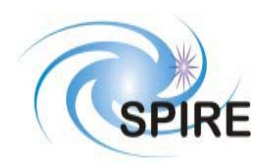

**Ref: SPIRE-UoL-PRJ-001452 Issue:** Version 1.2 **Date:** May 8, 2003 **Page:** 9

## **2 THE PACKET INTERFACE**

## **2.1 Packet Structures**

The following packet structures are shown as a set of 16 bit words, contained in two consecutive bytes in the packet structure (all packets are composed of an even number of bytes). The most significant byte of each word comes before the least significant in the packet. The least significant bit of each word is on right of each field:

> MS Byte LS Byte Most Significant Bit **0** 0 0 0 0 0 0 0 0 0 0 0 0 0 0 **0** Least Significant Bit

## **2.1.1 Fields**

Within a field (of any length) the most significant bit is designated bit (0); the least significant bit is bit (length-1).

### **2.1.2 Telecommand Packets**

The following figure gives the general structure of a TC Packet (after AD01)

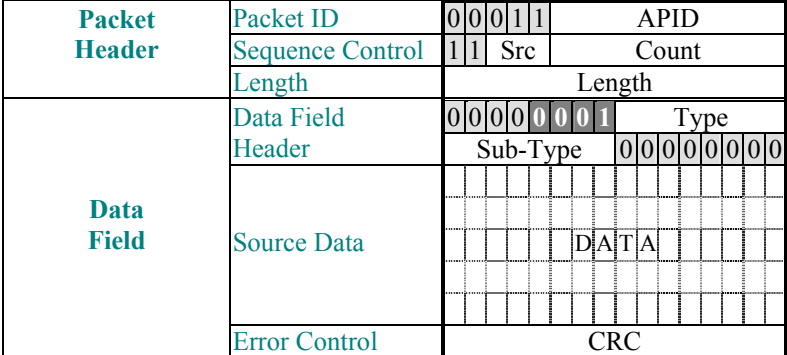

- Src, Count, Length, and CRC are defined in AD01.
- Ack (in the first byte of the Data Field Header in white letters) is defined in AD01, page 16. A series of 4 bits, when set in the incoming telecommand, determine the method of acknowledgement the TFTS must make.
	- $\circ$  0 0 0 1 (bit 4): Acknowledge the received telecommand with a Telecommand Acceptance Report - Success  $TM(1,1)$ . This bit is set in all incoming telecommands.
	- $\circ$  0 0 1 0 (bit 3): Acknowledge the start of the function's execution with a Telecommand Execution Report – Started TM $(1,3)$ .
	- $\circ$  0 1 0 0 (bit 2): Acknowledge the requested function's execution stages with a Telecommand Execution Report – Progress  $TM(1,5)$ .
	- o 1 0 0 0 (bit 1): Acknowledge the requested function's completion with a Telecommand Execution Report – Completed TM $(1,7)$ .

Multiple bits can be logically ORred together, thus requiring the TFTS reply with any of the requested acknowledgements. The TFTS must acknowledge all failures; TM(1,2) if the incoming TC was not properly formed, and TM(1,8) if the function fails during execution.

- o Short duration functions will have ACK bits set to 0 0 0 1
- o Long duration functions will have ACK bits set to 1 1 1 1
- Type and Sub-Type define the packet type and are also defined in AD01

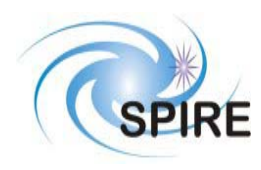

## **2.1.3 Telemetry Packets**

The following figure gives the general structure of a TM Packet (after AD01)

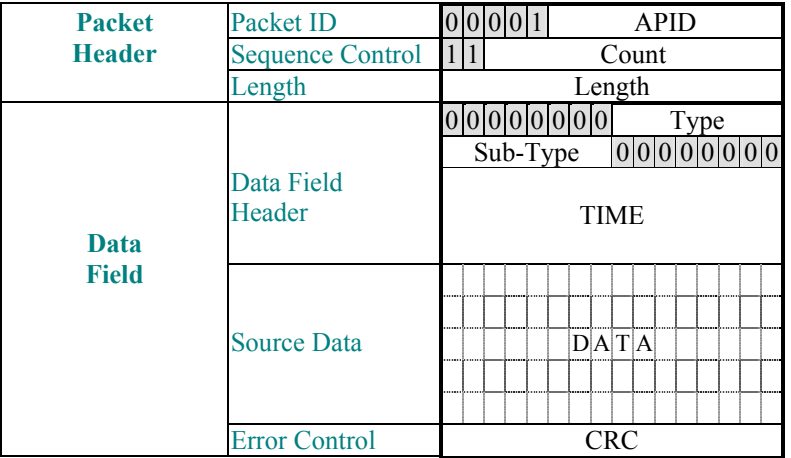

- Count, Length, TIME and CRC are defined in AD01. TIME refers to the time the TM packet was created and is obtained from the PC's clock. In the Nominal Science Report, each data sample is associated with its own timestamp, obtained from the DPU counter.
- Type and Sub-Type define the packet type and are also defined in AD01

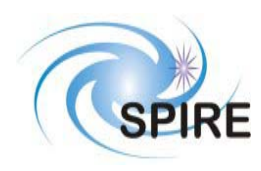

## **2.1.4 Telecommands and Telemetry Responses**

Below is the mapping between telecommands and telemetry packets. FID=FUNCTIONID, AID=ACTIONID.

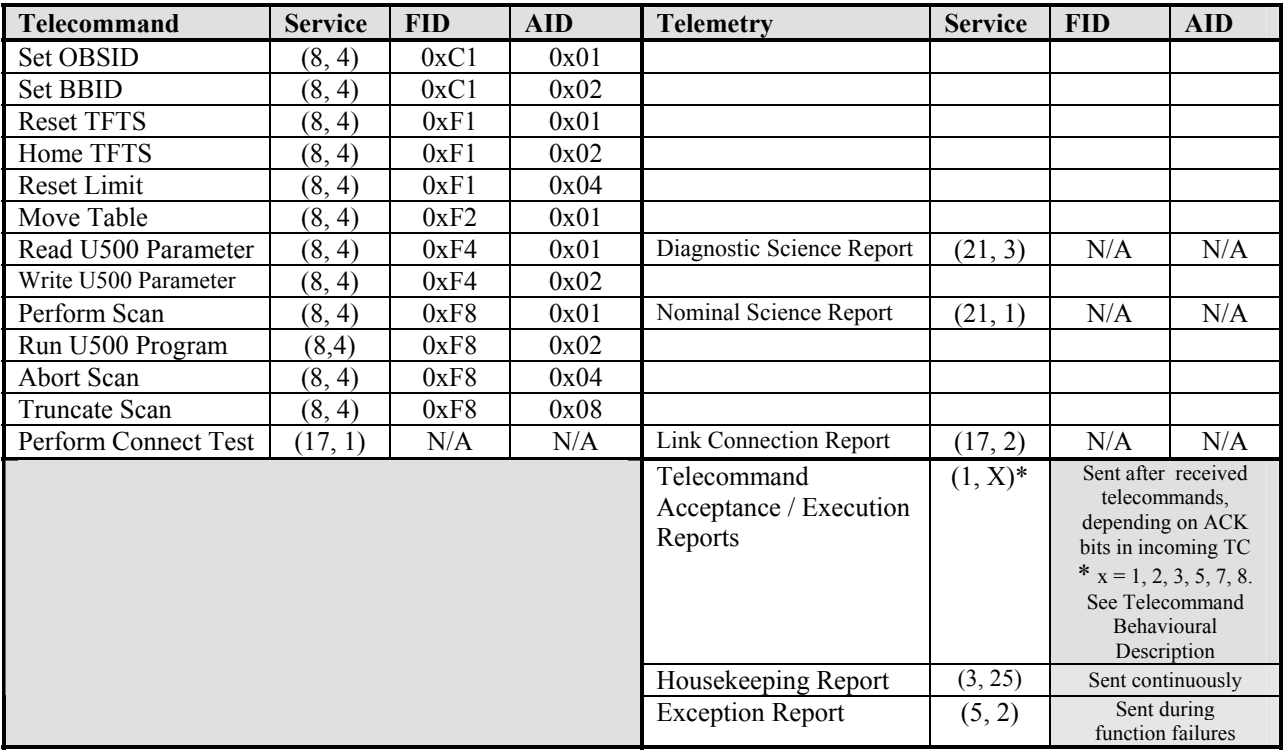

#### **Table 1: Telecommands and their Responses**

## **2.1.5 DPU Counter Reset Command**

The TFTS DPU counter electronics allows the TFTS instrument to be synchronized with the SPIRE DPU. This is accomplished by driving the TFTS DPU counter with the DPU 312.5 kHz clock line. The TFTS DPU counter is reset upon receipt of a 32-bit counter-reset command on the DPU low speed bi-directional serial bus.

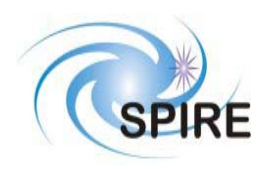

## **2.1.6 Telecommand Behavioural Description**

Telecommands used to control the TFTS can be categorized into four distinct behavioural groups. Short duration telecommands take less than one quarter second to execute. Long duration telecommands, on the other hand, take one quarter second or more to execute.

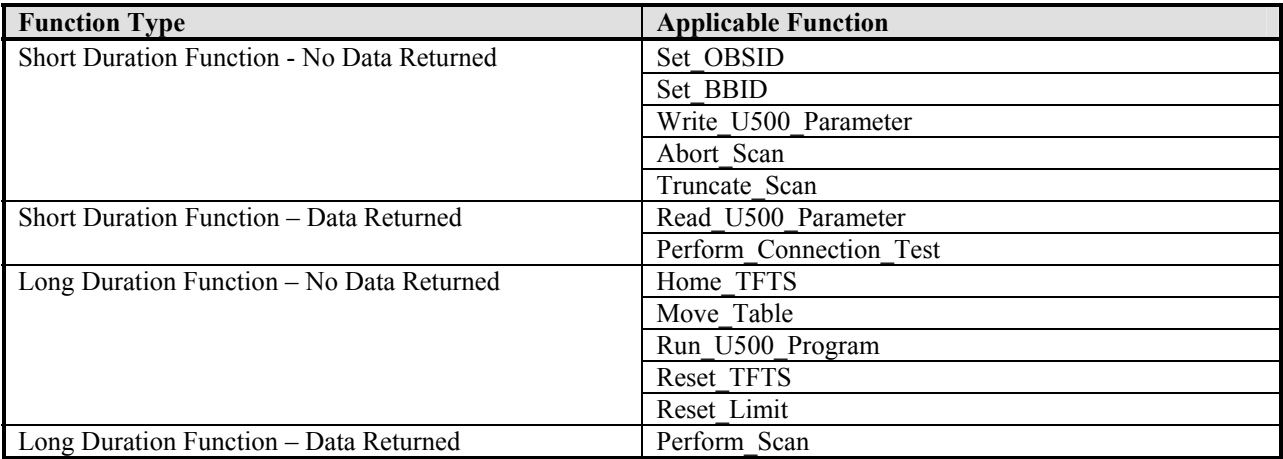

#### **Table 2: Telecommand Behavioural Description**

The execution of long duration functions can be broken up into multiple stages. Transitions from stage to stage, which marks the progress of the function, is reported by the TFTS by sending Telecommand Execution Report - Progress packets (service 1,5). The following table shows the stages for each long duration function. Short duration functions are not listed because they do not transmit progress reports.

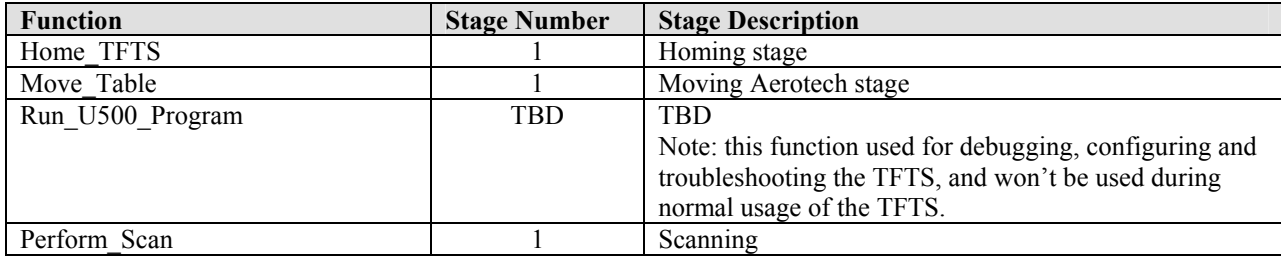

**Table 3: Long Duration Function Execution Stages** 

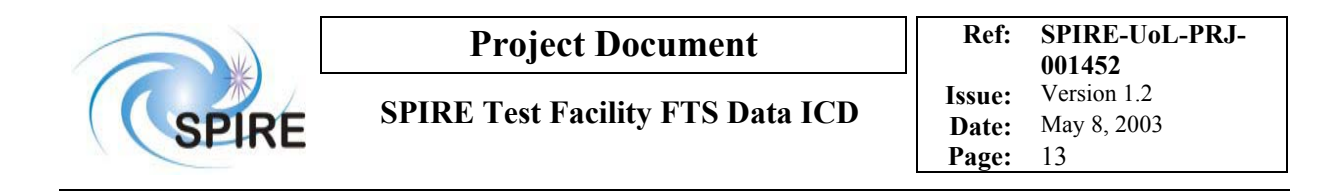

## *2.1.6.1 Short Duration Function – No Data Returned*

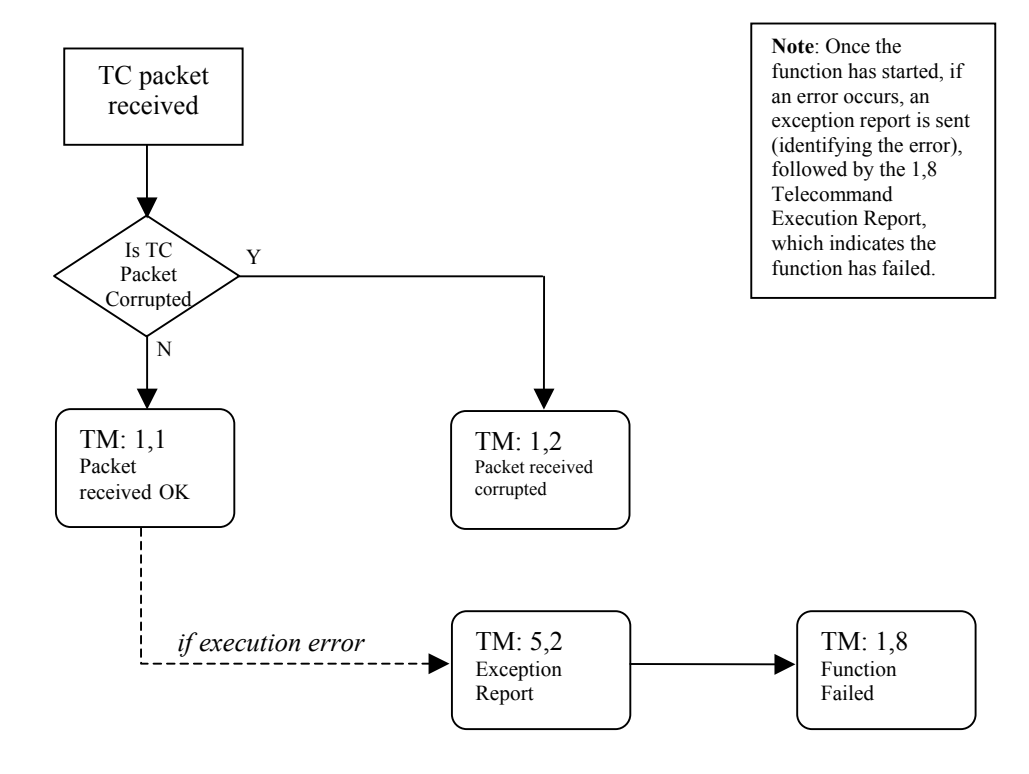

**Figure 1: Execution of Short Duration Function (no data TM packets returned)** 

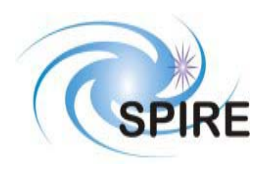

## *2.1.6.2 Short Duration Function – Data Returned*

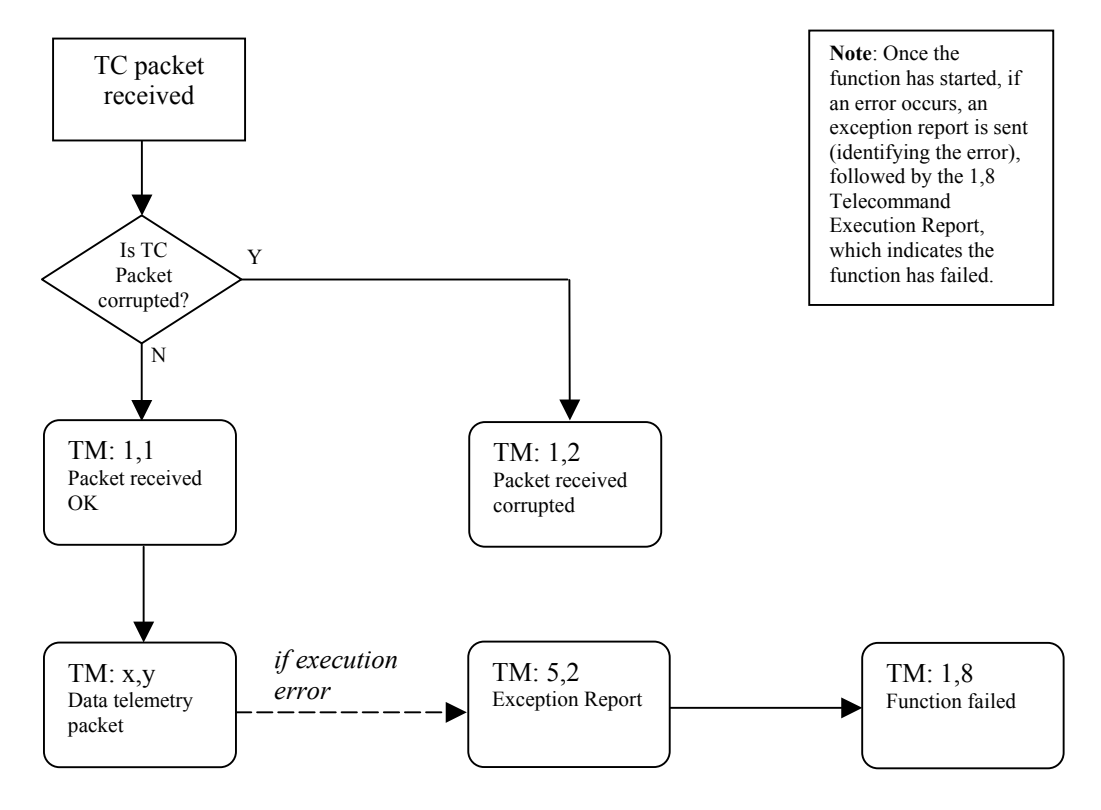

**Figure 2: Execution of Short Duration Function (data TM packets returned)** 

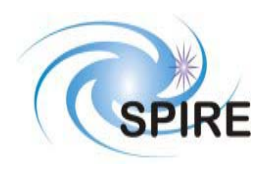

## *2.1.6.3 Long Duration Function – No Data Returned*

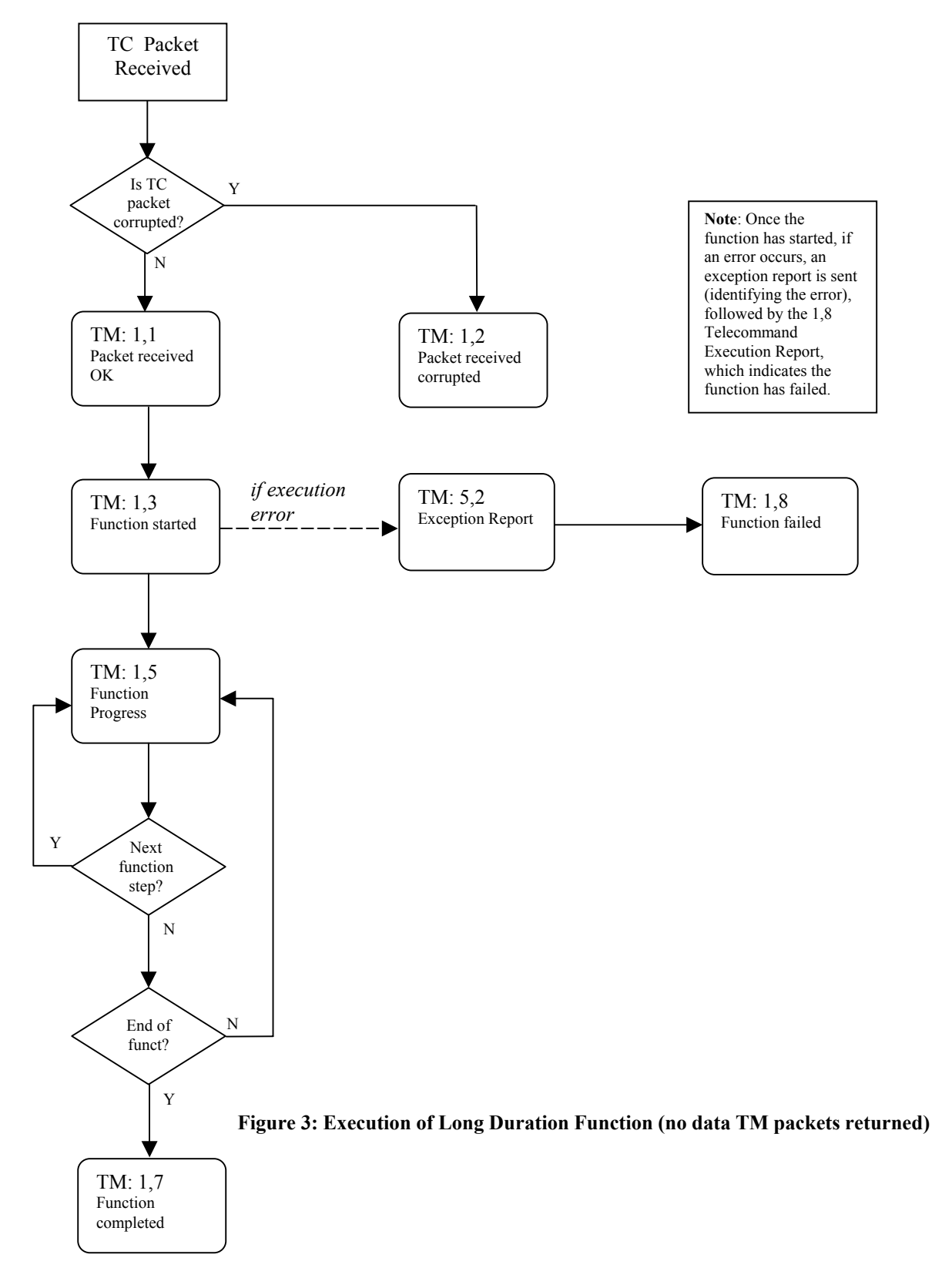

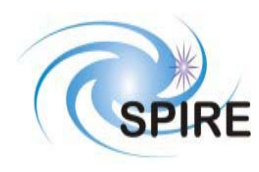

## *2.1.6.4 Long Duration Function – Data Returned*

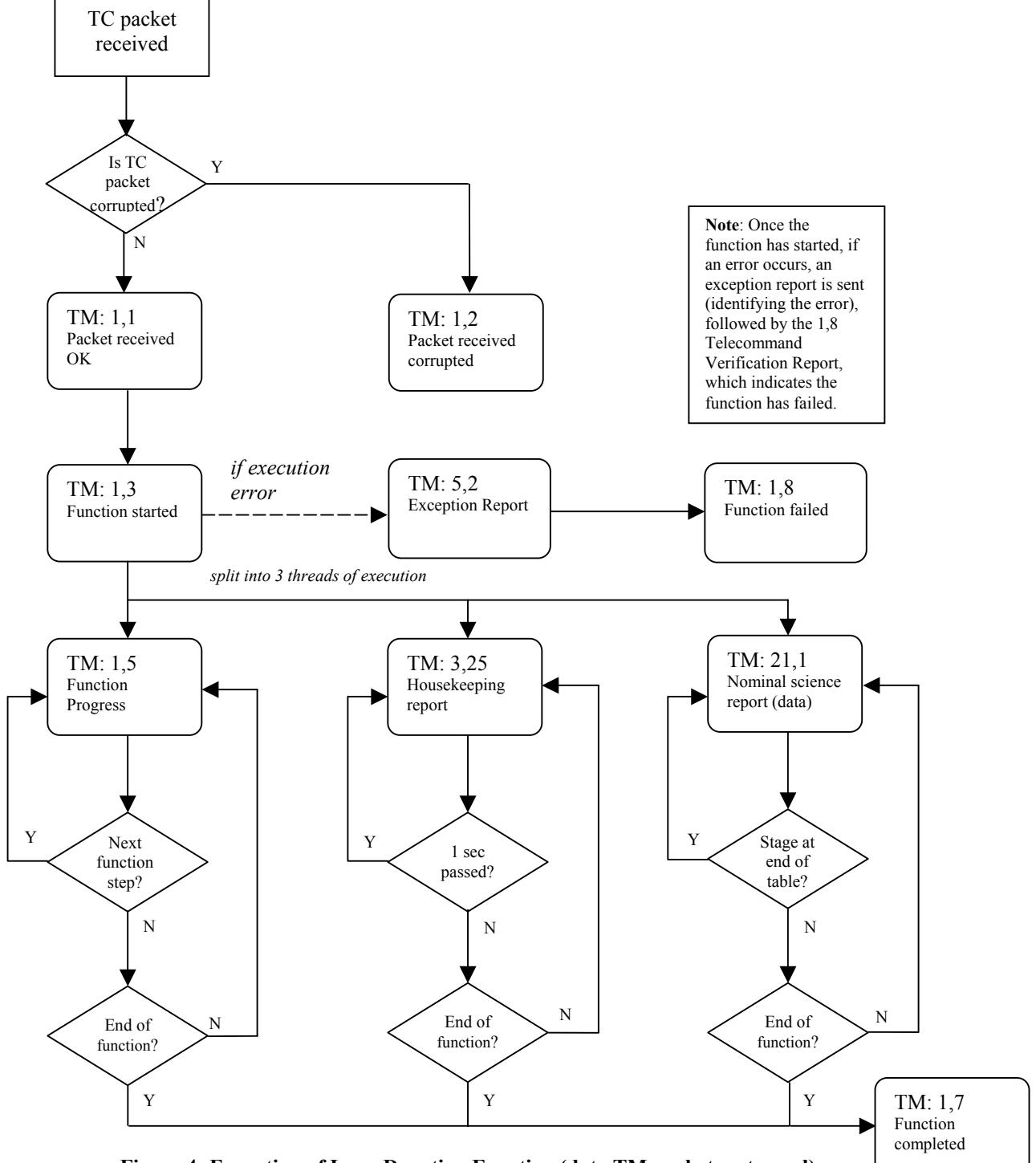

**Figure 4: Execution of Long Duration Function (data TM packets returned)** 

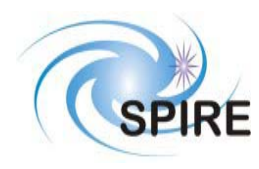

## **2.2 APIDs**

The Application ID is used to identify the source or destination of a telemetry packet. SPIRE has been allocated APIDs for different types of packets (see AD01) as well as for EGSE equipment. The APID to be used by the TFTS is given in the following table:

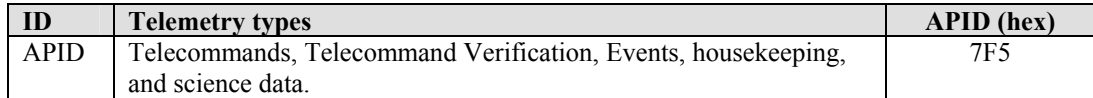

**Table 4: Table of APIDs** 

## **2.3 Packet Transfer Protocol**

The packets are transferred between the TFTS and the EGSE following the Packet Router ICD (AD04).

## **3 TELECOMMAND PACKETS**

This section defines all the telecommand packets accepted by the TFTS Simulator.

## **3.1 Telecommand Packet Types**

The Packet Structure ICD (AD01) defines many types of service that can be provided by an application. The following table shows the telecommand packet types that will be accepted by the TFTS.

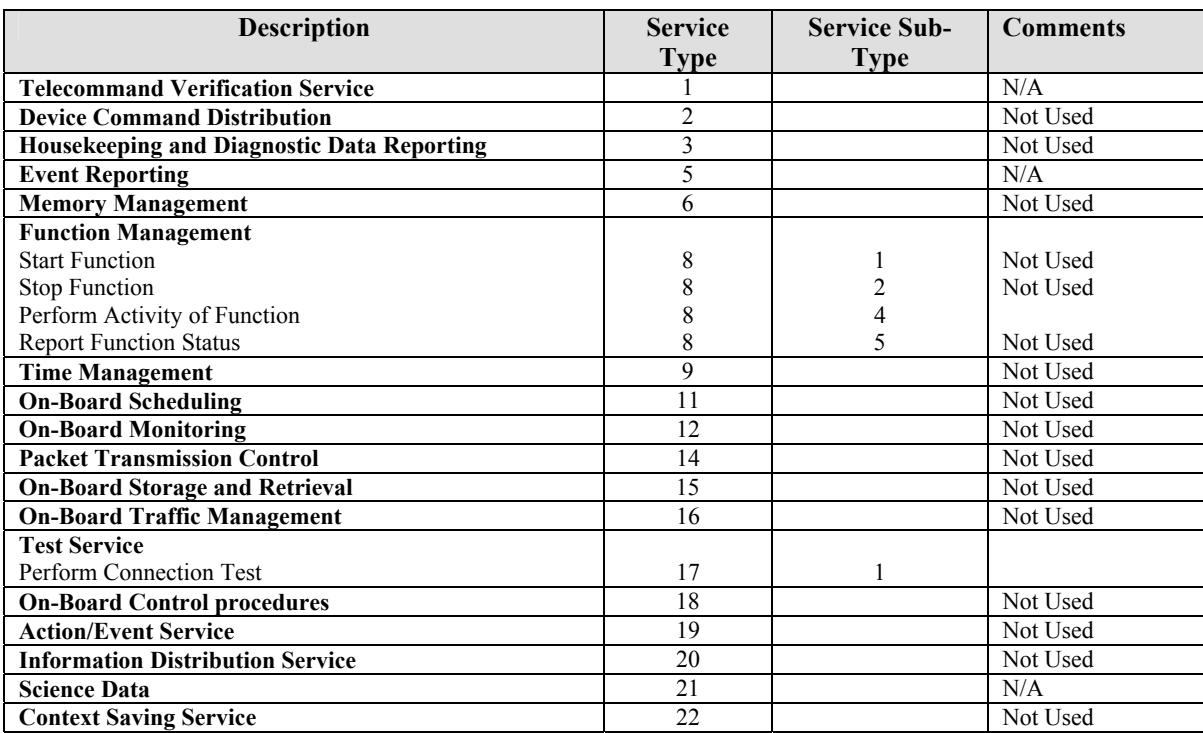

**Table 5: Telecommand Packet Definitions**

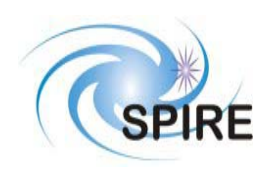

# **3.2 Telecommand Packet Definition**

## **3.2.1 Function Management**

## *3.2.1.1 Perform an Activity of a Function (Service 8,4)*

The TFTS server is a multi-threaded application; it can handle two concurrent executing telecommands, not including the abort telecommand, which can override everything (except itself). The following rules determine what telecommands can run concurrently with others:

- No two identical commands can run simultaneously (including abort).
- Abort can override one or two concurrently running telecommands (except itself).
- If two telecommands are executing, a third telecommand is not allowed to run.
- The connection test telecommand can run concurrently with home TFTS, move table, and perform scan.
- Truncate scan can run concurrently with perform scan.
- All other combinations are illegal.

When an illegal telecommand request occurs, the TFTS responds with a Telecommand Acceptance Report – Failure TM $(1,2)$ , with error code TFTS BUSY (value = 16).

All command packets of this type and subtype may give rise to the following Errors:

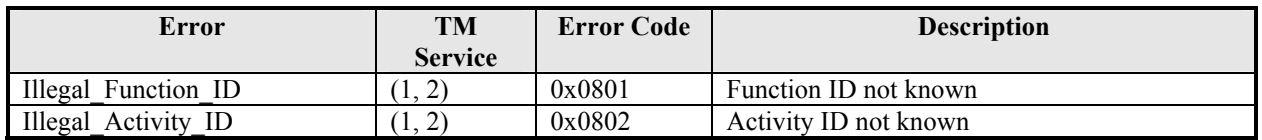

#### **3.2.1.1.1 Function: Set Observation ID**

This command sets the value for the Observation ID, which is included in all telemetry packets to allow them to be ingested into the HCSS database.

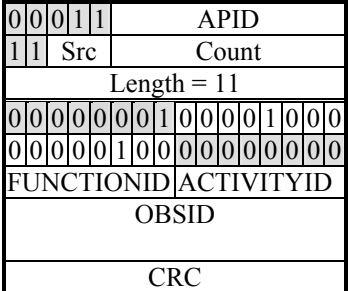

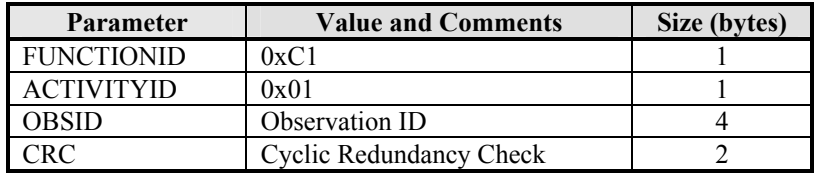

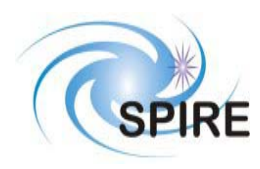

#### **3.2.1.1.2 Function: Set Building Block ID**

This command sets the value for the Building Block ID, which is included in all telemetry packets to allow them to be ingested into the HCSS database.

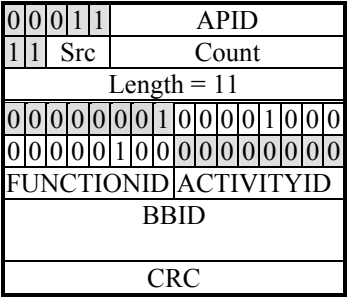

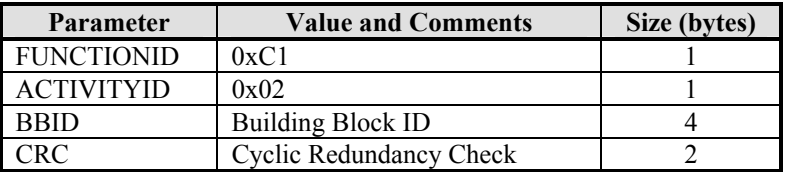

#### **3.2.1.1.3 Function: Reset TFTS**

This command performs the selected type of reset on the TFTS. Type 0x0001 resets the TFTS system: the U500, DPU counter, network communications, and TFTS software state (IDLE = listen for new TC commands). Type 0x0002 performs a hardware-level reset on the U500 device, while type 0x0004 performs a software-level reset on the Undex 500 only. Typically, only the type 0x0001 reset will needed to be performed; the other two types are available for system troubleshooting. Upon reset, the TASK\_STATUS field of the TM(3,25) Housekeeping Report is set to IDLE.

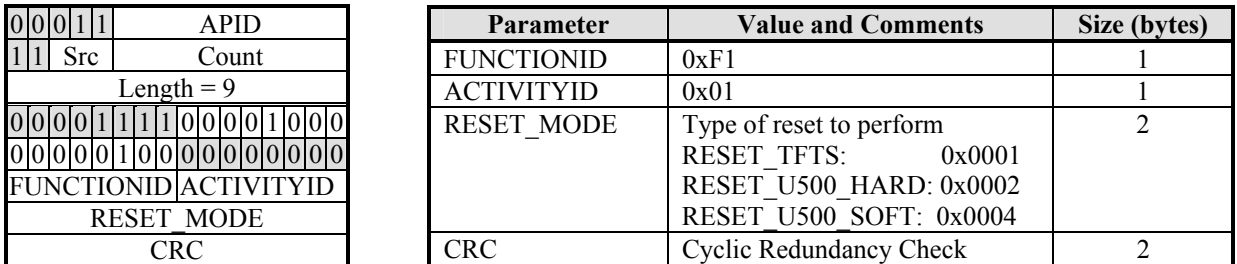

#### **3.2.1.1.4 Function: Home TFTS Stage**

This command instructs the TFTS to send the stage on a "homing cycle" (where the stage finds the centre calibration marker), then moves the stage to a default starting position – a position from which all scans start from. This point can be any position on the table, and is defined by setting a Unidex 500 parameter.

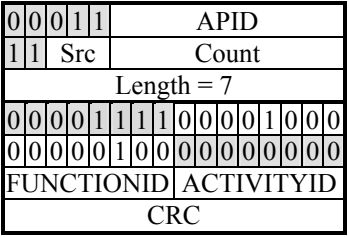

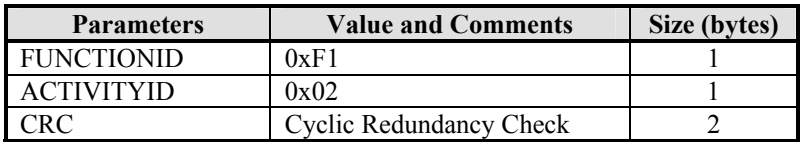

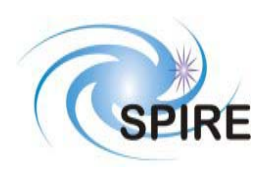

#### **3.2.1.1.5 Function: Reset Table After Limit Fault**

If the stage has moved beyond the acceptable CW (top of table) and CCW (bottom of table) limits of the table (which is triggered by optical switches in the table), the U500 signals this error and halts the table, disallowing any further motion commands until the stage is moved back into the safe region of the table (between the optical limit switches). This command calls the U500 command to move the stage into the safe region, reset the U500 card, and perform a homing cycle, which moves the stage back into starting position. Confirmation that the limit error has been cleared is shown in the U500\_HW\_STATUS field, contained in the TM(3,25) Housekeeping packet.

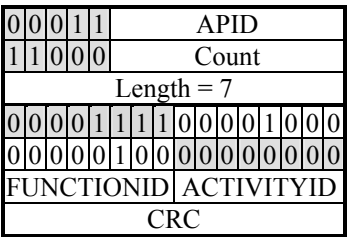

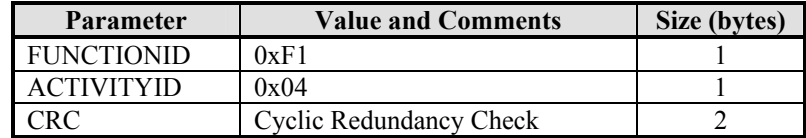

#### **3.2.1.1.6 Function: Move Table**

Move the Aerotech stage a defined distance, direction, velocity and acceleration. Acceleration is an optional parameter, and refers to the maximum allowable acceleration of the table. The distance is relative to its initial position. Therefore, it may be necessary to read the stage's position before invoking the move command. Typical values for these parameters are described in the TFTS Users Manual.

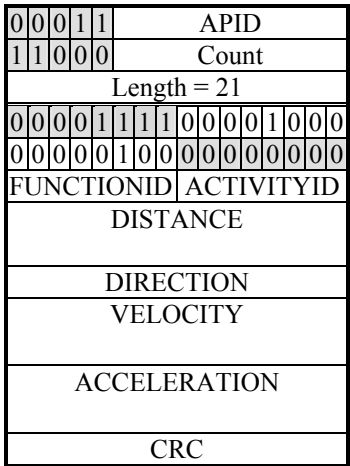

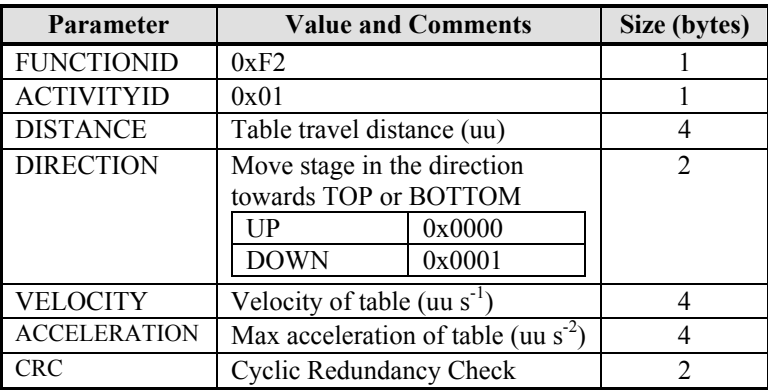

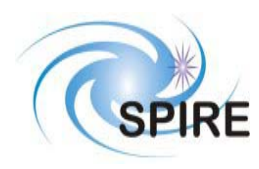

#### **3.2.1.1.7 Function: Read Unidex 500 Parameter**

Return the value of a specified Unidex 500 parameter or variable. The response to this telecommand is the Unidex 500 Parameter Report.

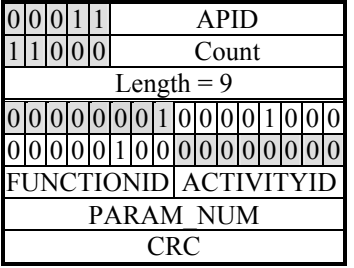

CRC

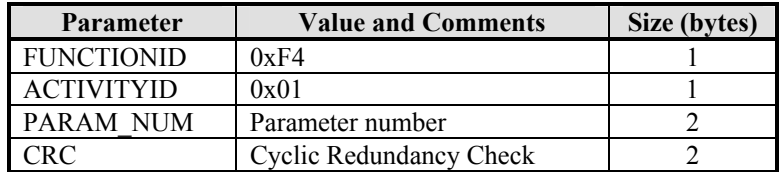

### **Parameter Number Summary**

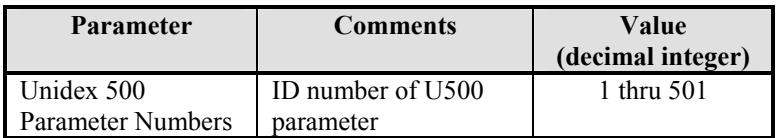

#### **3.2.1.1.8 Function: Write Parameter to Unidex 500**

Write a value to a specified Unidex 500 Parameter. Consult the Unidex 500 Manual (RD05) to specify the correct datatype of the parameter.

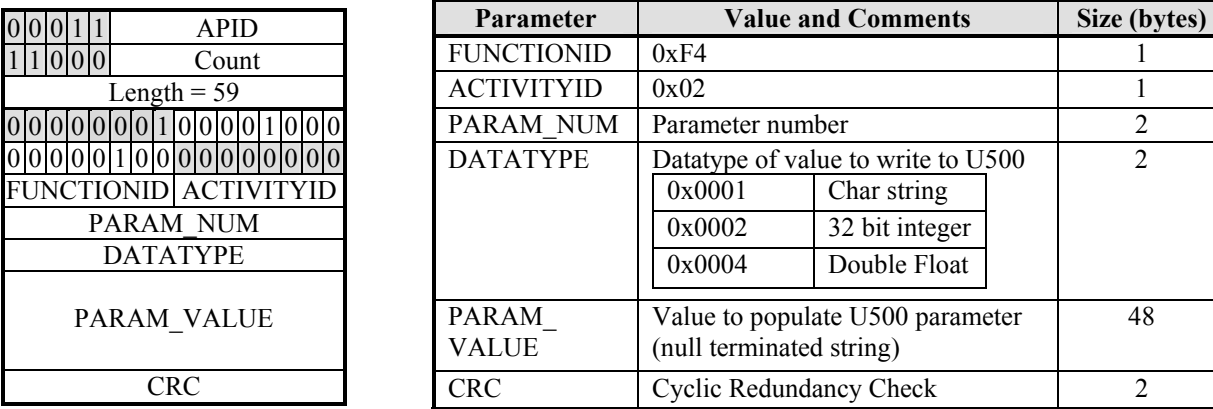

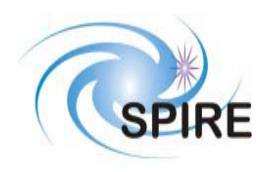

#### **3.2.1.1.9 Function: Perform Scan**

The response to this telecommand is the Nominal Science Report. A scan involves going "down" some distance, then back "up" the equivalent distance. One can request the TFTS to perform 1 or more scans. Multiple scans can be interrupted by issuing the truncate\_scan or abort\_scan telecommands. Scans start at some user-definable starting position, which by default is the top (position 0) of the stage. Please refer to the TFTS Users Manual.

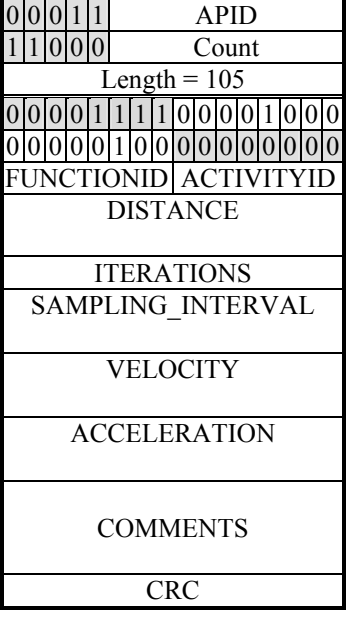

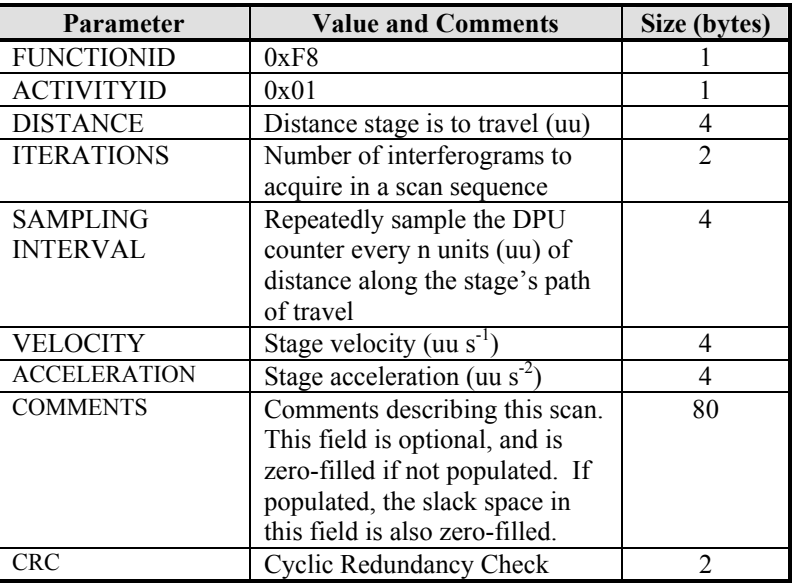

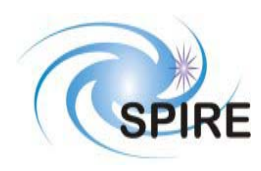

#### **3.2.1.1.10 Function: Run Unidex 500 Script**

Execute a sequence of events on the Unidex 500. Is analogous to running a script. Only one script can run at a time. It is used for TFTS configuration and troubleshooting (particularly during set-up of the TFTS system), and likely will not be used during normal operation of the TFTS.

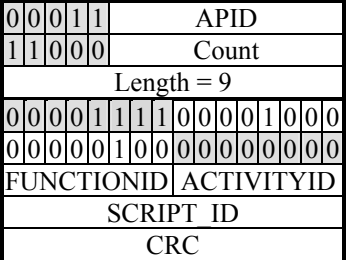

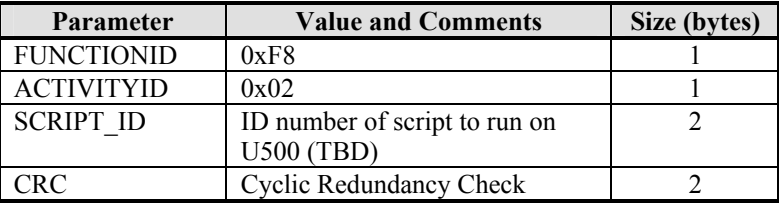

#### **3.2.1.1.11 Function: Abort Scan**

Halt the Aerotech stage and feed back any collected data in Nominal Science Report packets TM(21,1). The stage is left at the position it was halted at. A subsequent command (such as home or move\_stage) will be necessary to reset the stage to some starting position. An abort sets the TASK\_STATUS field of the TM(3,25) Housekeeping Report to ABORT.

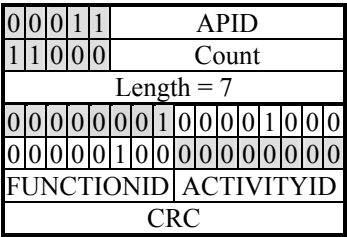

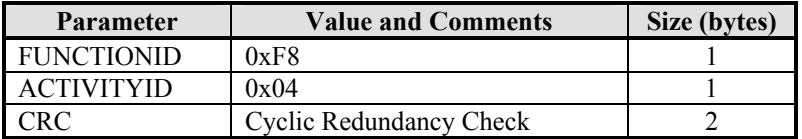

#### **3.2.1.1.12 Function: Truncate Scan**

While performing a batch of multiple scans, do not perform any further scans after the currently running one. In other words, truncate the current multiple-scan session. This command does not halt the stage – the stage returns to its starting position upon conclusion of its currently running scan.

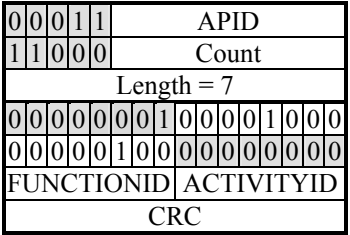

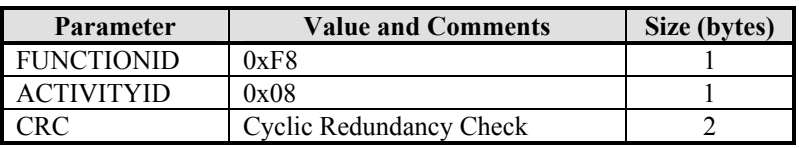

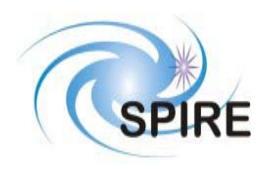

## **3.2.2 Test Service**

## *3.2.2.1 Perform Connection Test (Service 17,1)*

This telecommand requests the TFTS to echo back the Link Connection Report packet. This test is used to determine if the EGSE network connection is up.

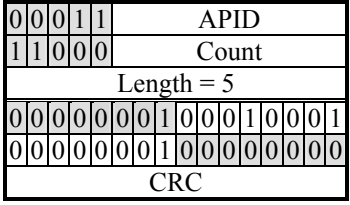

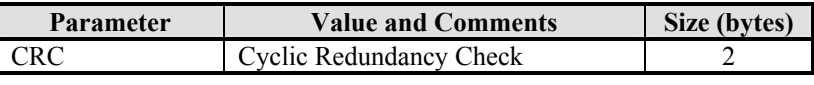

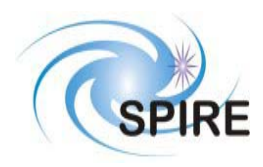

**SPIRE Test Facility FTS Data ICD**

**Ref: SPIRE-UoL-PRJ-001452 Issue:** Version 1.2 **Date:** May 8, 2003 **Page:** 25

## **4 TELEMETRY PACKETS**

This section defines all the TM packets that will be produced by the TFTS.

## **4.1 Telemetry Packet Types**

The Packet Structure ICD (AD01) defines many types of service that can be provided by an Application. The following table shows the telemetry packet types that will be produced by the TFTS.

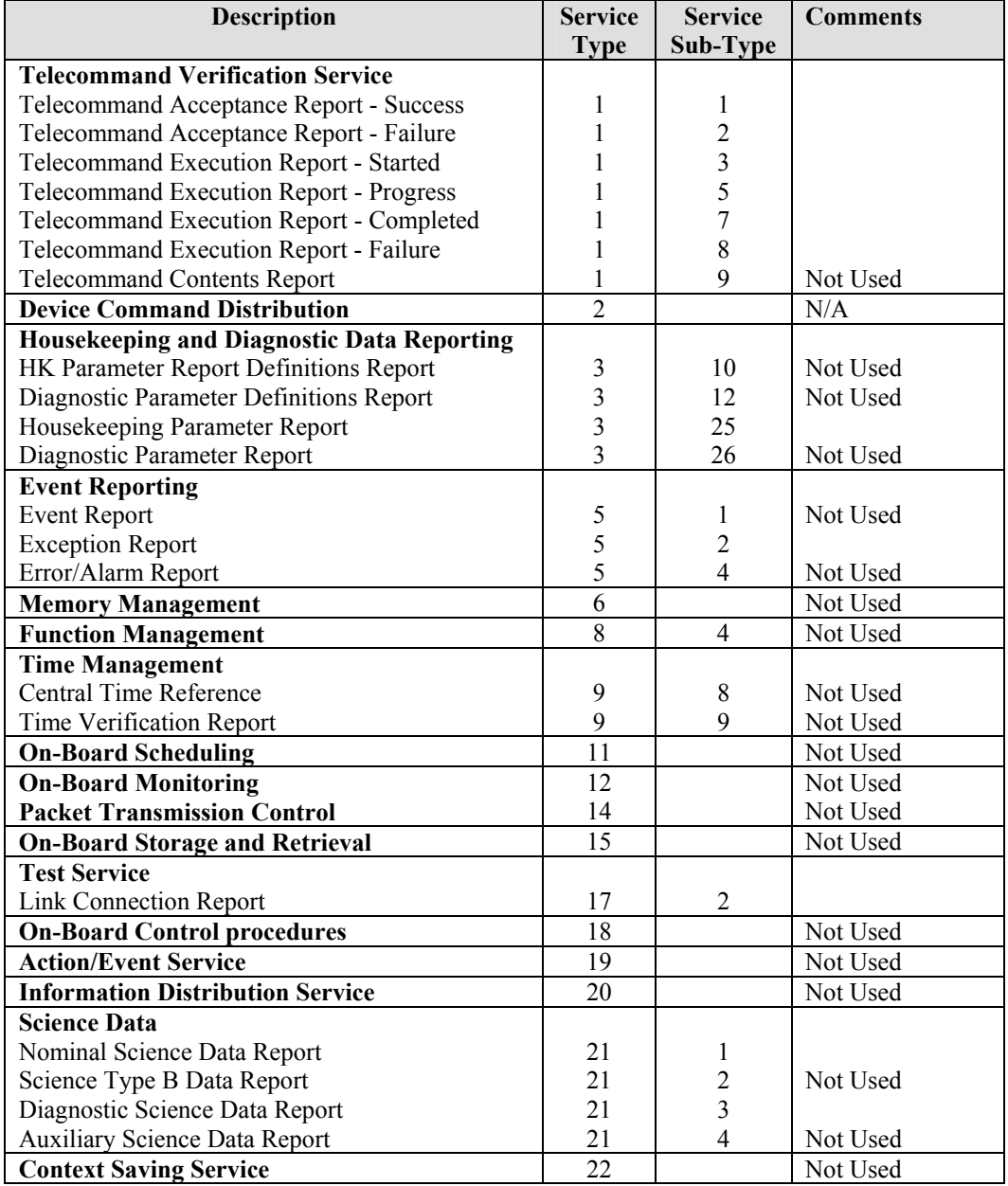

**Table 6: Telemetry Packet Definitions**

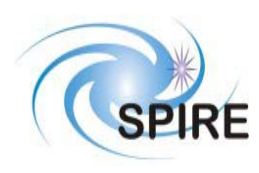

#### **Telemetry Packet Definitions**

#### **4.1.1 TC Verification Service**

#### *4.1.1.1 Telecommand Acceptance Report - Success (1,1)*

Upon receipt of a telecommand, the TFTS will send this packet to the EGSE (the TC sender) if there are no errors detected. The errors are listed in the packet control error table shown below.

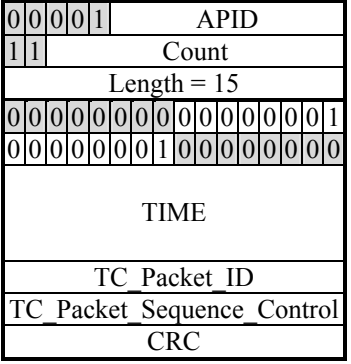

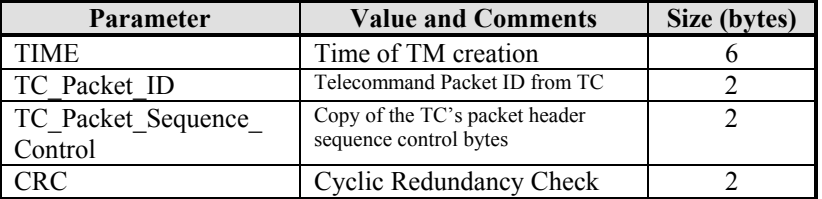

### *4.1.1.2 Telecommand Acceptance Report - Failure (1,2)*

If errors are detected in the telecommand (sent by the EGSE to the TFTS), the TFTS will respond with this packet. Two additional data fields, the Failure Code and Parameter fields, describe the type of error experienced. The structure of this packet depends on the type of error found in the telecommand.

#### **4.1.1.2.1 Packet Control Errors**

The following TM packet is returned if FAILURE\_CODE 0 through 4 is encountered.

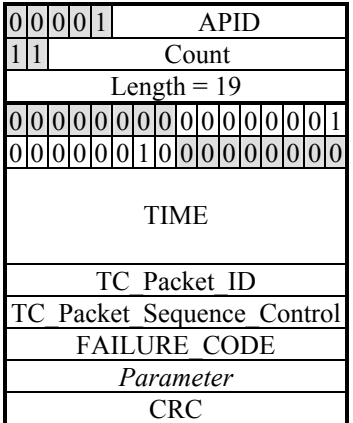

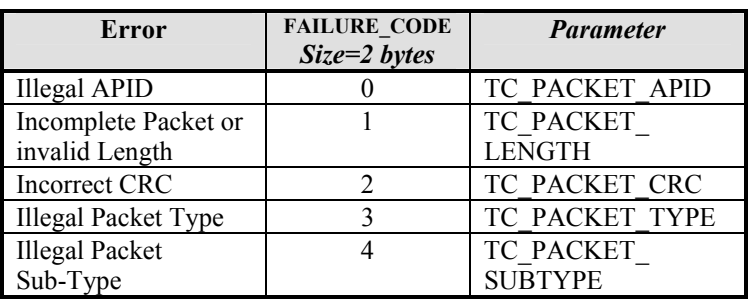

*Note: The parameter is placed in the least significant bits of the16 bit 'parameter' field and the most significant bits are padded with zeros*

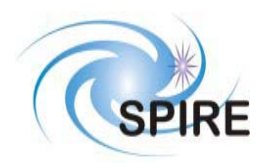

### **Packet Content Error (continued)**

A TM packet in the form shown below is what would be returned if FAILURE\_CODE = 5, or codes 16 through 255 are encountered.

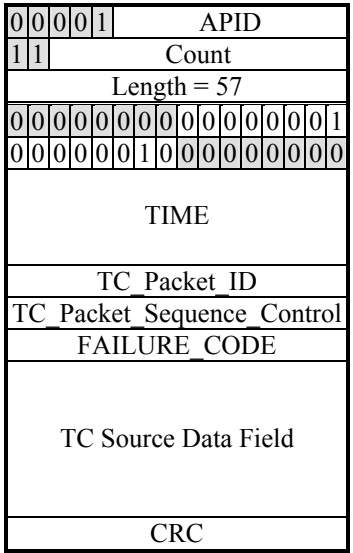

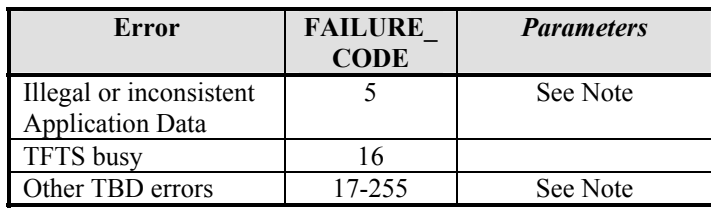

Note: The **TC Source Data Field** contains the first 40 bytes from the 'source data' field of the received telecommand packet. If this field is less than 40 bytes in length, all bytes from the 'source data' field will be included, and the rest will be filled with zeros (0x00).

## *4.1.1.3 Telecommand Execution Report – Started (1, 3)*

This telemetry packet is sent to alert the EGSE that the requested telecommand has started.

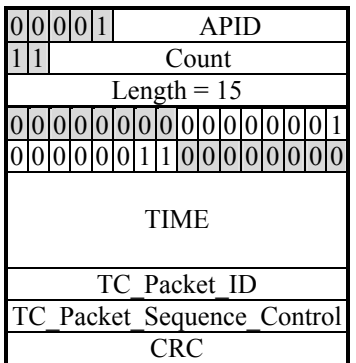

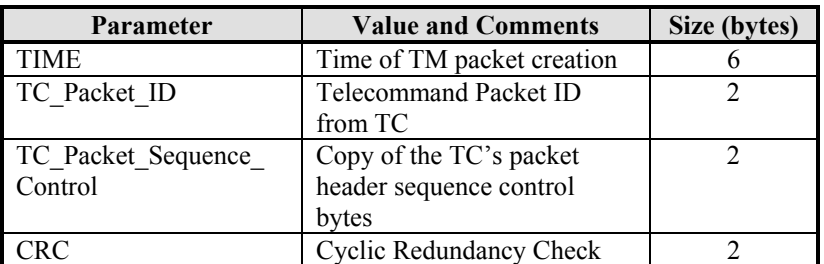

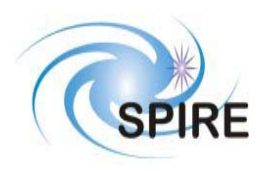

## *4.1.1.4 Telecommand Execution Report – Progress (1, 5)*

This telemetry packet is sent to the EGSE to indicate that some long-running telecommand (taking approximately ten seconds or more) is running.

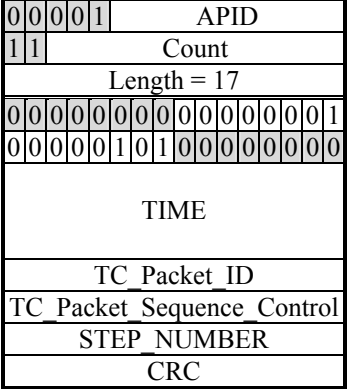

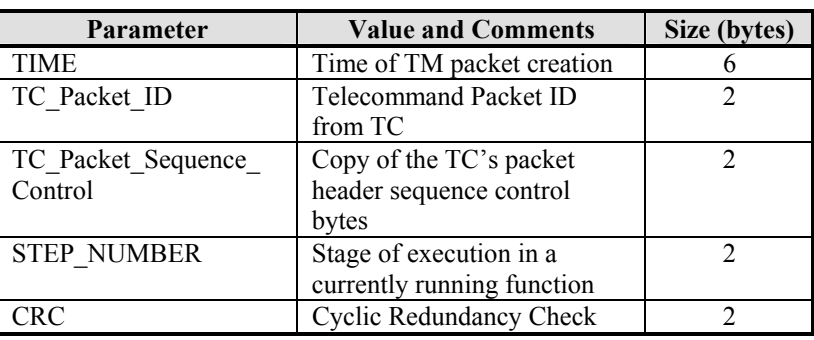

## *4.1.1.5 Telecommand Execution Report – Completed (1,7)*

This telemetry packet is sent to alert the EGSE that the requested telecommand has completed execution.

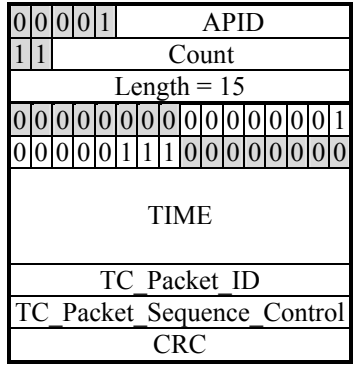

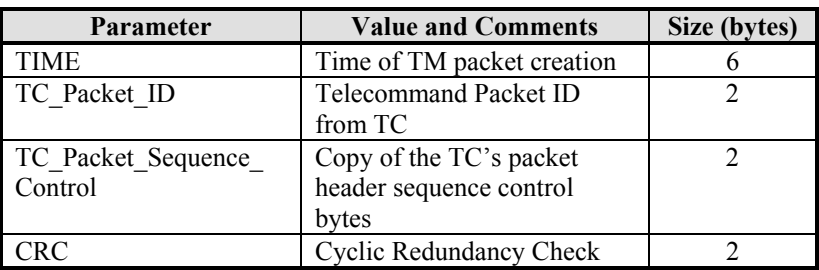

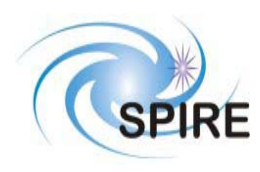

## *4.1.1.6 Telecommand Execution Report –Failed (1,8)*

This telemetry packet is sent to alert the EGSE that the requested telecommand has failed. An explanation of the failure can be derived from the TC Source Data Field, or by examining the U500 HW STATUS and U500\_SW\_STATUS field of the Housekeeping Report packet.

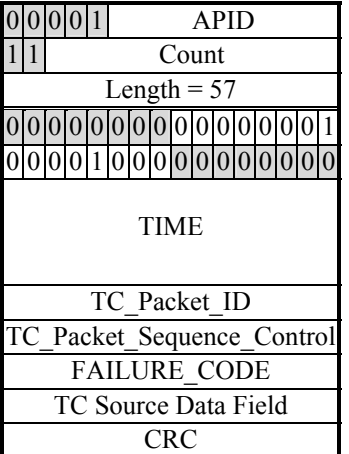

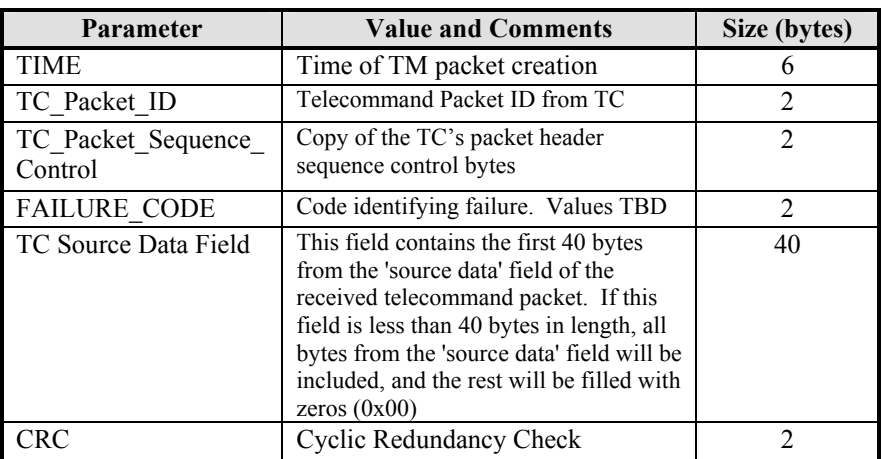

## **4.1.2 Device Command Distribution**

Not Applicable.

## **4.1.3 Housekeeping and Diagnostic Data Reporting**

## *4.1.3.1 Housekeeping Parameter Report (Service 3,25)*

The general packet structure is shown below. The Structure ID identifies the housekeeping packet type. Housekeeping telemetry packets are sent continuously (one packet per second) while the TFTS server is operating.

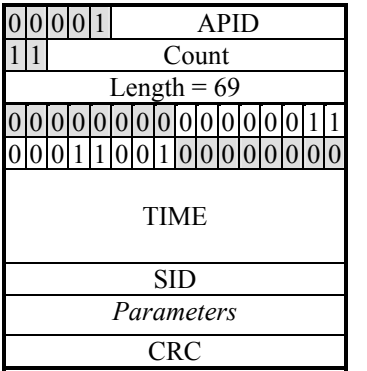

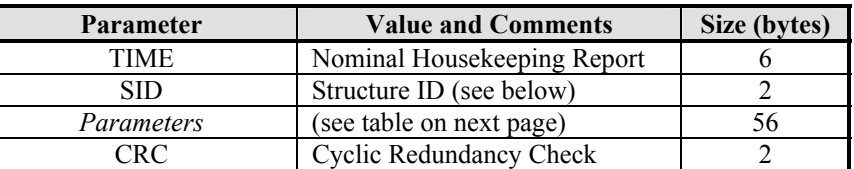

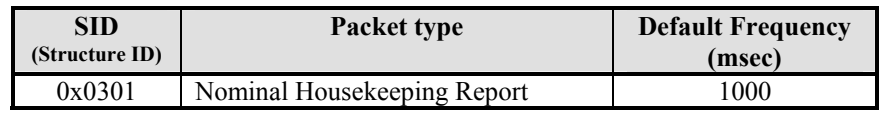

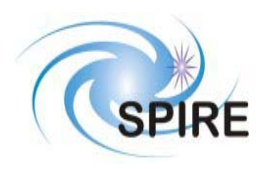

## *4.1.3.2 Nominal Housekeeping Report (SID=0x0301)*

The following table lists the fields that comprise the housekeeping packet's *parameters* block.

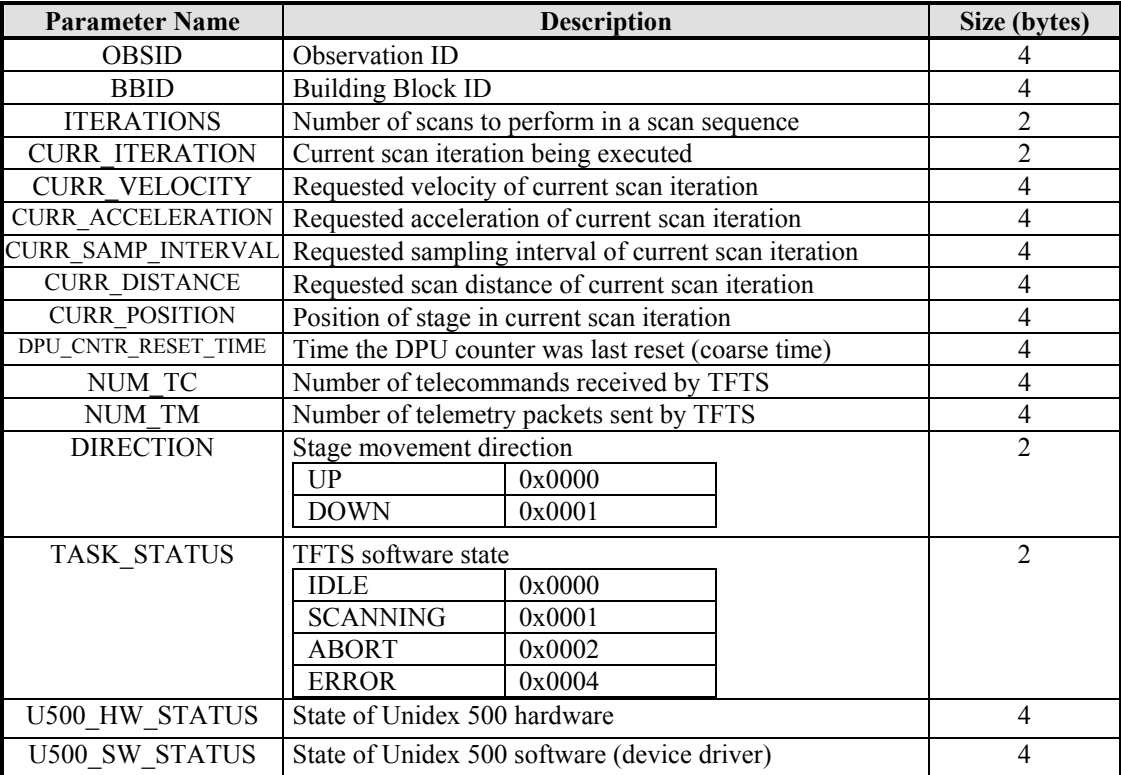

**Table 7: Nominal Housekeeping Report Fields** 

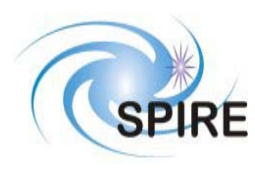

## **SPIRE Test Facility FTS Data ICD**

**Ref: SPIRE-UoL-PRJ-001452 Issue:** Version 1.2 **Date:** May 8, 2003 **Page:** 31

The U500\_HW\_STATUS word is a 32-bit word of bit flags, representing the internal state of the Unidex 500.

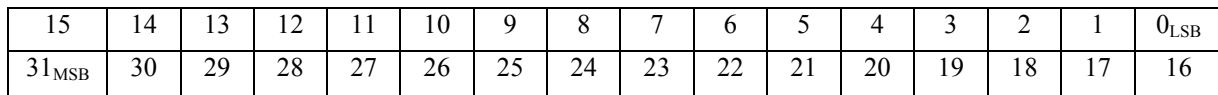

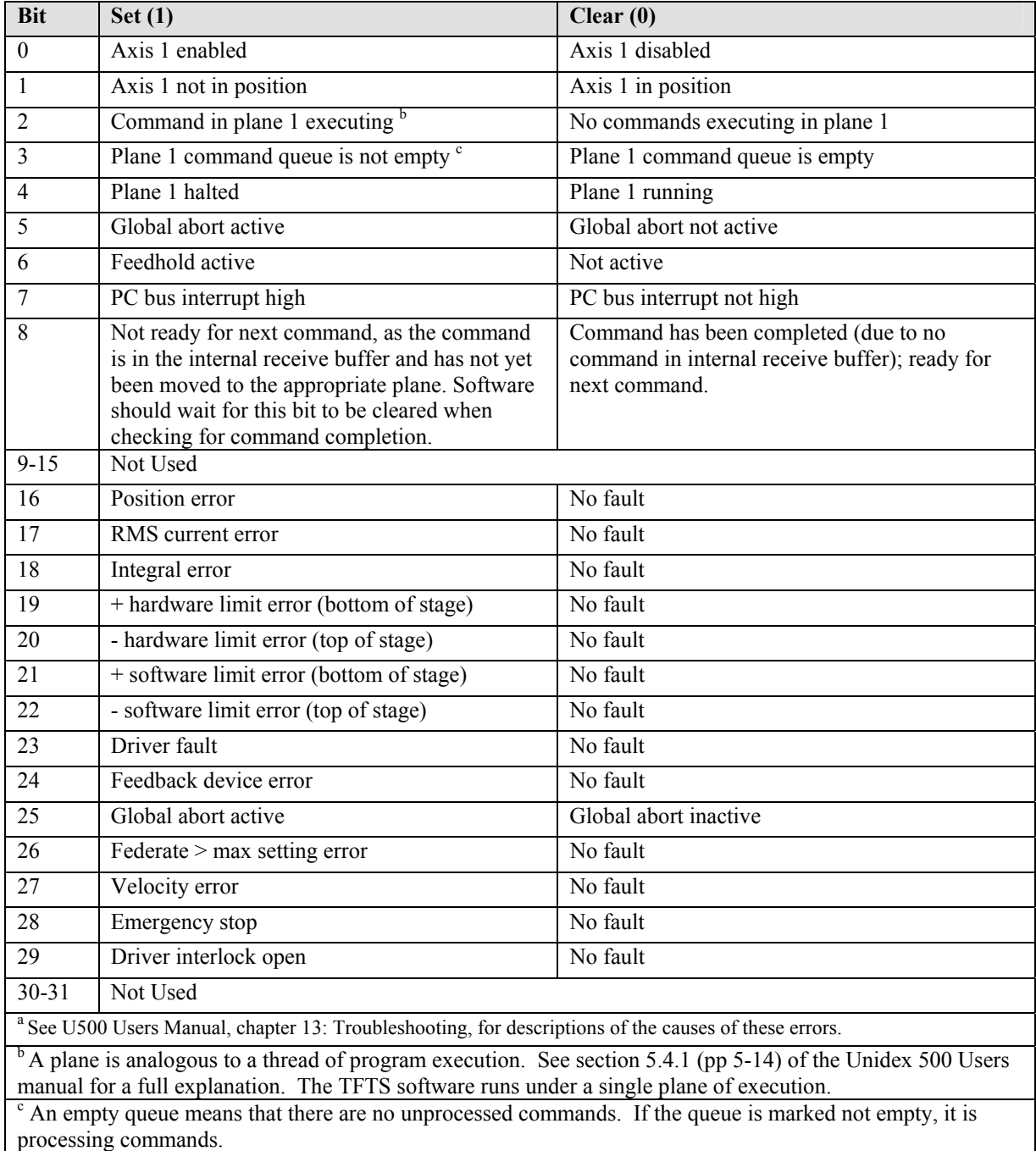

**Table 8: Unidex 500 Hardware Status Word** 

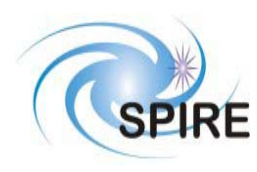

## **SPIRE Test Facility FTS Data ICD**

**Ref: SPIRE-UoL-PRJ-001452 Issue:** Version 1.2 **Date:** May 8, 2003 **Page:** 32

The following table lists all possible Unidex 500 software errors that can be generated. Only some errors listed below will be generated during operation of the TFTS. This table is provided for reference.

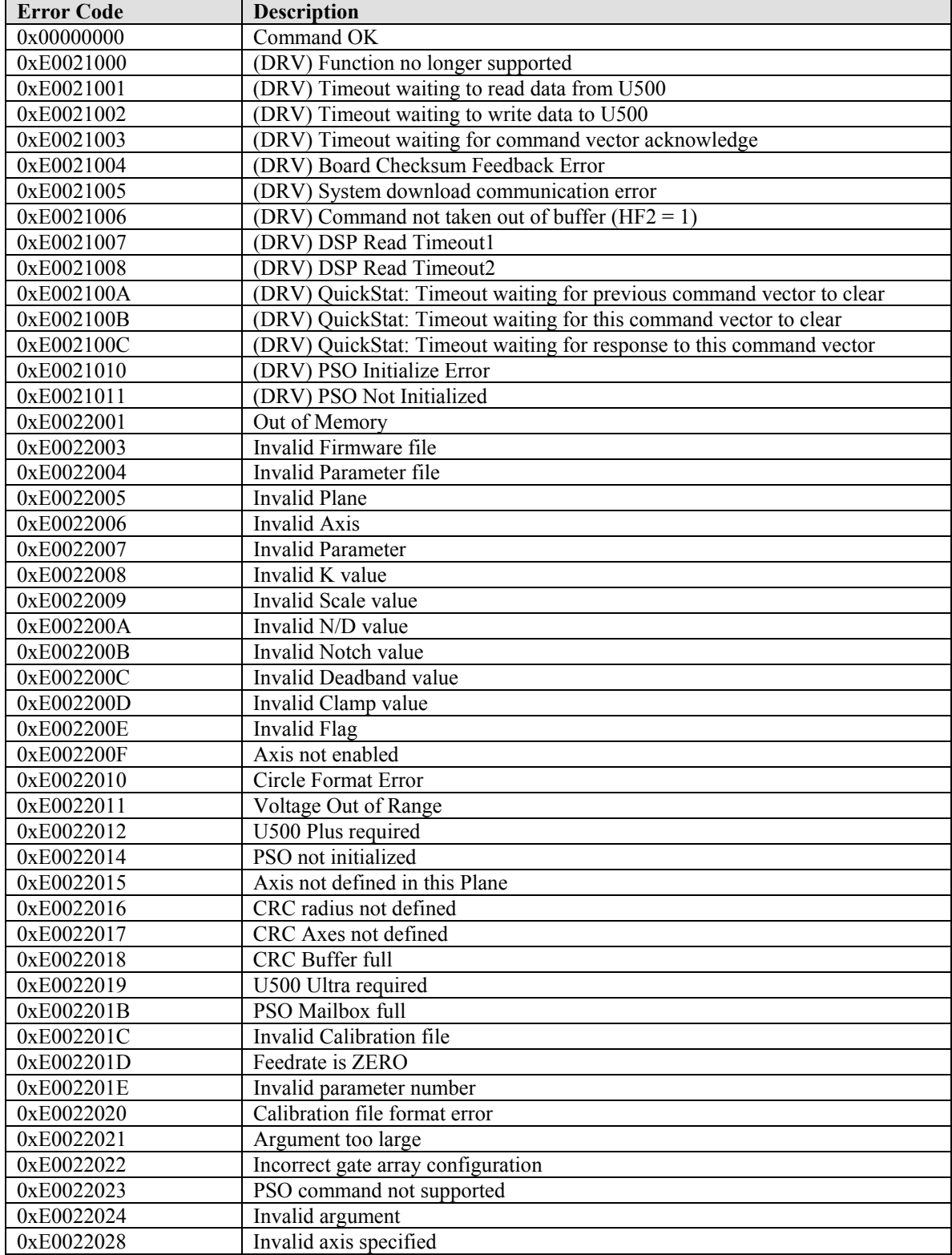

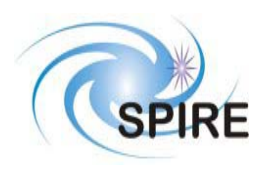

# **SPIRE Test Facility FTS Data ICD**

**Ref: SPIRE-UoL-PRJ-001452 Issue:** Version 1.2 **Date:** May 8, 2003

**Page:** 33

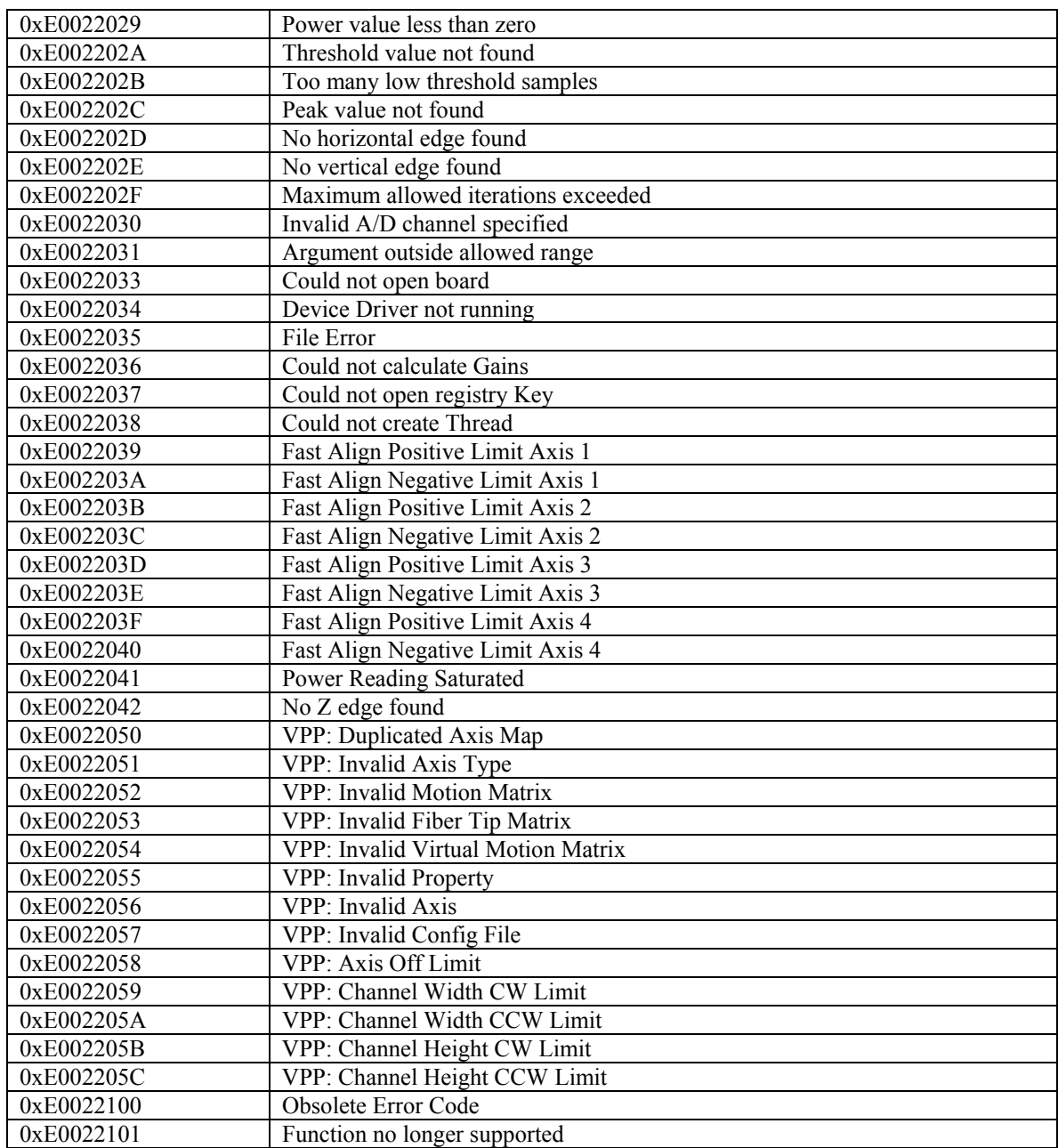

**Table 9: Unidex 500 Software Errors** 

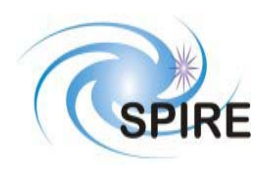

## *4.1.3.3 Exception Report (5,2)*

If an error occurs during the execution of a telecommand, the TFTS sends an Exception Report TM(5,2) with its EVENT\_ID field set to the kind of error encountered. This is followed by a Telecommand Execution Report – Failure packet. Reasons for the failure can also be derived from fields in the stream of Housekeeping packets.

#### **4.1.3.3.1 DPU Counter Error**

This packet is generated in the event of the TFTS control software receiving an error from the DPU counter hardware.

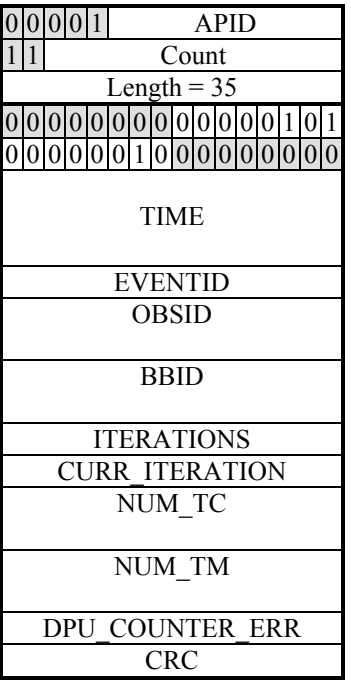

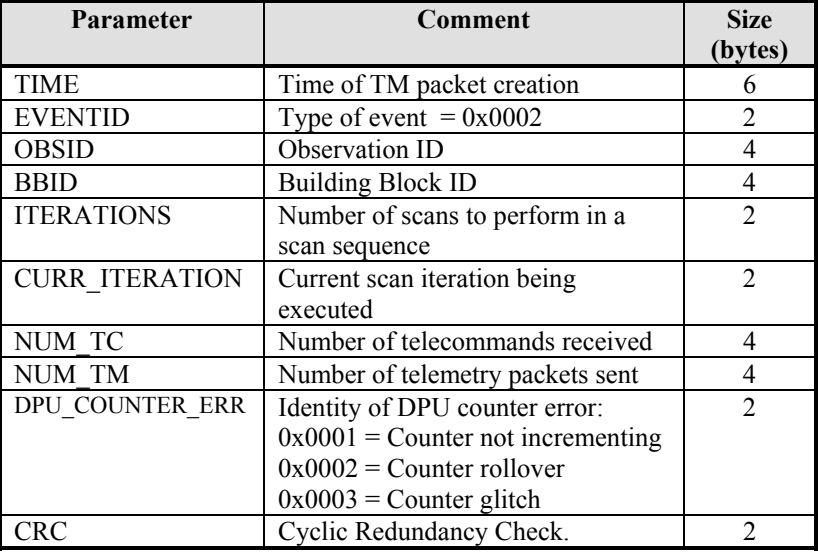

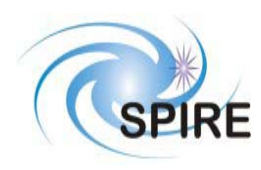

**SPIRE Test Facility FTS Data ICD**

#### **4.1.3.3.2 Unidex 500 Error: Limit Error and Feedback Error**

This packet is generated in the event of the TFTS control software receiving an error from the Unidex 500. Other Error  $EVENT\_ID = 0x0001$ Limit Error  $EVENT$   $ID = 0x0004$ Feedback Error  $EVENT$ <sub>ID</sub> = 0x0008

Other Error is any error that's neither a Limit error, Feedback error or DPU error. It could be U500 or Windows operating system related. U500 software errors (due to faulty Unidex function calls) throw this kind of exception.

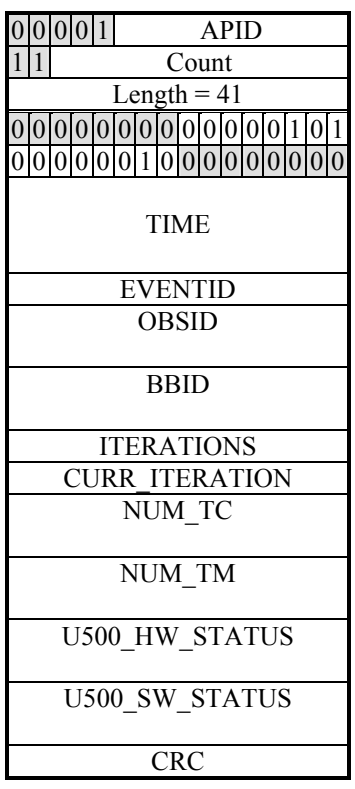

![](_page_35_Picture_169.jpeg)

![](_page_36_Picture_0.jpeg)

## **4.1.4 Test Service**

## *4.1.4.1 Link Connection Report (Service 17,2)*

![](_page_36_Picture_75.jpeg)

![](_page_36_Picture_76.jpeg)

This function is analogous to a "ping" command used to test TCP/IP connections. When the TFTS receives a Perform Connection Test telecommand, it responds by sending this telemetry packet.

![](_page_37_Picture_0.jpeg)

**SPIRE Test Facility FTS Data ICD**

**Ref: SPIRE-UoL-PRJ-001452 Issue:** Version 1.2 **Date:** May 8, 2003 **Page:** 37

## **4.1.5 Science Data**

## *4.1.5.1 Nominal Science Report (Service 21, 1)*

This telemetry represents the data returned from a scan, and can consist of one or more Nominal Science Report packets.

![](_page_37_Picture_263.jpeg)

*The data fields DPU\_COUNTER\_TIME and SAMPLE\_POS (in grey) represent a single sample tuple. It repeats the number of times defined in NUM\_DATAPTS. In the above example, NUM\_DATAPTS = 3.* 

![](_page_37_Picture_264.jpeg)

**NOTE**: This report returns multiple (segmented) variable length data packets to the EGSE, and is the response to the Acquire Single-Sided Interferogram Scan function. The segmentation flag is set to 11. Since telemetry packet cannot be larger than 1024 bytes, and the nondata portion of this packet is 38 bytes large, there are **986** bytes available for data (8 byte time-position pairs). **1** to **123** time-position pairs can be stored. If the data set contains more than 123 data samples, the data set will be spanned across multiple Nominal Science Report packets. Packets with less than the maximum allowable data points are truncated. The length field is adjusted to reflect the size of truncated packets.

![](_page_38_Picture_0.jpeg)

## *4.1.5.2 Diagnostic Science Report (Service 21, 3)*

#### **4.1.5.2.1 Diagnostic Science Report – Unidex 500 Parameter Report (SID=0x0002)**

This telemetry packet contains a Unidex 500 parameter, as requested by the telecommand Read Unidex 500 Parameter telecommand.

![](_page_38_Picture_132.jpeg)

![](_page_38_Picture_133.jpeg)

![](_page_39_Picture_0.jpeg)

![](_page_39_Picture_176.jpeg)

## **5 PARAMETERS**

## **5.1 TC Parameters**

#### **5.1.1 Parameter Definition**

![](_page_39_Picture_177.jpeg)

![](_page_40_Picture_0.jpeg)

![](_page_40_Picture_147.jpeg)

![](_page_40_Picture_148.jpeg)

## **5.2 TM Parameters**

#### **5.2.1 Parameter Definition**

![](_page_40_Picture_149.jpeg)

![](_page_41_Picture_0.jpeg)

TC Source Data Field  $40 * 8$  None Max 40 ASCII

**SPIRE Test Facility FTS Data ICD**

The first 40 bytes of the TC's source data field.

increments U500 PARAMETER  $| 8 * 48 |$  None Max 48 ASCII characters Value of requested Unidex 500 parameter – returned as a NULL terminated ASCII string. DATATYPE 16 None 1, 2, 4 Datatype of requested Unidex parameter – defines how the parameter should be interpreted. APID 11 None 0x7F5 Application ID. CRC 16 None 0 to  $2^{16}-1$  Cyclic Redundancy Check.<br>
Length 16 None 0 to  $2^{16}-1$  Number of bytes in telemet Length 16 None 0 to  $2^{16}-1$  Number of bytes in telemetry packet's data field. Count 14 None  $0$  to  $2^{14}$ -1 Telemetry packet sequence number. TIME 48 Seconds 0 to  $2^{32}$ -1 Time that the telemetry packet was created. FAILURE\_CODE 16 None TBD Reasons for failure of acceptance of a telecommand. TC\_PACKET\_APID 16 | None  $0x7F5$  A failure code: APID of TM's corresponding TC. TC\_PACKET\_LENGTH 16 Number of bytes 5 to 1017 (no packet greater  $than 1024 bytes)$ A failure code: Length data field of TM's corresponding TC. TC\_PACKET\_CRC 16 16 None 0 to  $2^{16}-1$  A failure code: CRC value of TM's corresponding TC. TC\_PACKET\_TYPE 8 None 0 to 28-1 A failure code: TC packet type of TM's corresponding TC. TC\_PACKET\_SUBTYPE 8 None 0 to  $2<sup>8</sup>-1$  A failure code: TC packet sub-type of TM's corresponding TC. TC\_Packet\_Sequence Control 16 None 0 to  $2^{16}$ -1 A copy of the TC packet header sequence control bytes  $(17<sup>th</sup>$  thru  $32<sup>nd</sup>$  bit) to which this TM replies. TC\_Packet ID 16 None 0 to  $2^{16}-1$  Telecommand Packet ID: copy of the corresponding field from the packet header of the TC to which this TM replies.  $\text{SID}$  16 None 0 to  $2^{16}$ -1 Structure ID OBSID 32 None 0 to 232-1 Observation ID (facilitates telemetry to be ingested into HCSS database). BBID 32 None 0 to  $2^{32}$ -1 Building Block ID (facilitates telemetry to be ingested into HCSS database).<br>ITERATIONS 16 None 0 to  $2^{16}$ -1 Number of scans to perform in a scan sequence. ITERATIONS 16 None 0 to  $2^{16}-1$  Number of scans to perform in a scan sequence. CURR ITERATION 16 None 0 to  $2^{16}-1$  Current iteration in scan being executed. DPU COUNTER ERR 16 None 1,2,4,8 Identity of DPU counter error. TOT\_PACKETS 16 None 0 to  $2^{16}-1$  Number of packets in a scan.<br>
CURR\_PACKET 16 None 0 to  $2^{16}-1$  Current packet number (out of CURR\_PACKET 16 None 0 to 216-1 Current packet number (out of a total of n packets). NUM\_DATAPOINTS 16 None 0 to  $2^{16}-1$  Number of data points in the current Nominal Science Report TM packet. SAMPLE POS 32 None 0 to  $2^{32}$ -1 Position of the Aerotech stage at a given time. STEP\_NUMBER 16 16 None 0 to  $2^{16}-1$  The stage of execution in a currently running scan.

chars

![](_page_42_Picture_54.jpeg)

![](_page_42_Picture_55.jpeg)

#### **5.2.2 Conversion Curve**

![](_page_42_Picture_56.jpeg)

#### **5.2.3 Constraints**

TBD